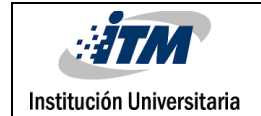

# **DESARROLLO E IMPLEMENTACIÓN DE HERRAMIENTAS TECNOLÓGICAS EN LA EMPRESA ACAPULCO COMUNICACIONES S.A.S. APLICANDO LAS TÉCNICAS DE BUSINESS INTELLIGENCE**

Juan Esteban Bolivar

Ingeniería de Sistemas

Director(es) del trabajo de grado

Alicia Osorio Builes

**INSTITUTO TECNOLÓGICO METROPOLITANO**

**01 de Julio de 2018**

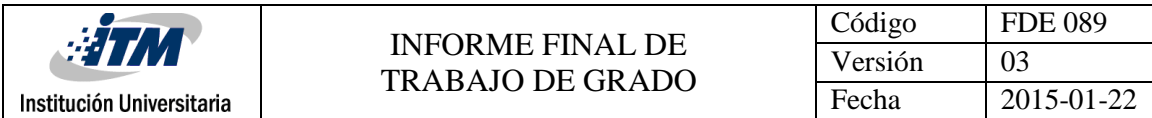

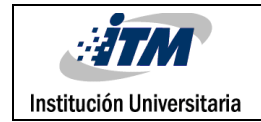

## RESUMEN

Este trabajo consistió en el desarrollo e implementación de herramientas tecnológicas en la empresa Acapulco Comunicaciones S.A.S., empresa del área de las telecomunicaciones, donde se aplicaron técnicas de Business Intelligence que facilitaron la interpretación y manejo de la información para una toma acertada de decisiones en la compañía.

El empleado de la compañía debe estar dedicado en un alto porcentaje en búsqueda de mejores estrategias que posicionen la empresa en el mercado, pero esto se veía afectado por el tiempo destinado a la operatividad en la administración de los datos, las herramientas implementadas lograron reducir estas cargas de trabajo y mejoraron los tiempos a la hora de la toma de decisiones permitiendo tener en cuenta información de los últimos 2 años.

Para implementar esta herramienta en Acapulco Comunicaciones se tomó **CRISP** como metodología para el desarrollo de minería de datos, la cual se adaptó correctamente a las necesidades de la empresa, obteniendo como resultado un modelo acertado de datos que nos permitió elaborar tableros de control y cálculo de indicadores en un menor tiempo y con mayor acierto, lo cual mejoró la fuente para la toma decisiones y permitió a la compañía continuar siendo competitiva en el mercado, reduciendo además los altos costos y tiempos en procesamiento de información.

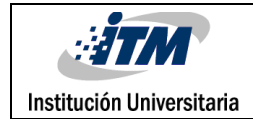

## RECONOCIMIENTOS

Después de un arduo periodo académico hoy es el día: escribo este capítulo con una alegría indescriptible, pues es un paso que llevo esperando dar a lo largo de mucho tiempo, particularmente finalizar mi trabajo de grado es finalizar un periodo de aprendizaje intenso, logrando impactarme de manera muy positiva al descubrir o reafirmar lo que puedo llegar a hacer, por eso quiero agradecer a todas las personas que me han ayudado y apoyado en todo este proceso.

Primero quiero agradecer a todas las personas de Acapulco Comunicaciones por confiar y permitirme llevar a cabo este proyecto en su compañía, brindando cada día el mejor acompañamiento para lograr el acertado entendimiento del negocio y de cada una de sus necesidades.

Agradezco a mis familiares que cerca o desde la distancia me han brindado su apoyo y me han demostrado de manera ferviente lo mucho que podemos ser y aprender si seguimos con convicción nuestras metas.

Agradecido con todos los profesores que me han guiado de su mano en cada uno de los pasos en esta aventura de la ingeniería, y en particular quiero agradecer a la profesora Alicia Osorio la cual con su conocimiento y paciencia a aportado directamente en el desarrollo de este proyecto.

Un amigo, colega y ejemplo para mi vida ha sido Juan Diego Mesa, el cual desde siempre ha aportado directa o indirectamente a mi crecimiento personal y profesional, además con sus amplios conocimientos en el área tecnológica ha aportado desde su saber consejos y asesorías para el desarrollo correcto de mi informe final, a él muchas gracias.

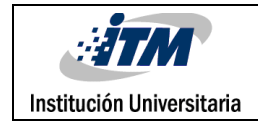

# ACRÓNIMOS

**BI**: BUSINESS INTELLIGENCE, Inteligencia de Negocios: conjunto de herramientas y estrategias que permiten el análisis de la información almacenada en una bodega de datos. **DW**: DATA WAREHOUSE, Bodega de Datos Multidimensional, donde se conserva la información de la compañía, orientada para un análisis ayudando a la toma de decisiones **SSIS**: SQL Server Integration Services, Herramienta Microsoft SQL que permite por medio de objetos y tareas la construcción de ETL´s para transformación y manipulación de información.

**ETL**: Siglas en inglés de Extraer, Transformar y Cargar (Extract, Transform and Load), son parte básica en el diseño de los procesos de integración de datos.

**CRISP**: (CRoss-Industry Standard Process for Data Mining), es una Metodología de orden jerárquico que ofrece la estructura necesaria para obtener mejores y más rápidos resultados en la minería de datos.

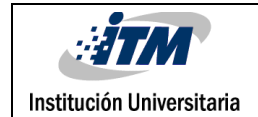

### TABLA DE CONTENIDO

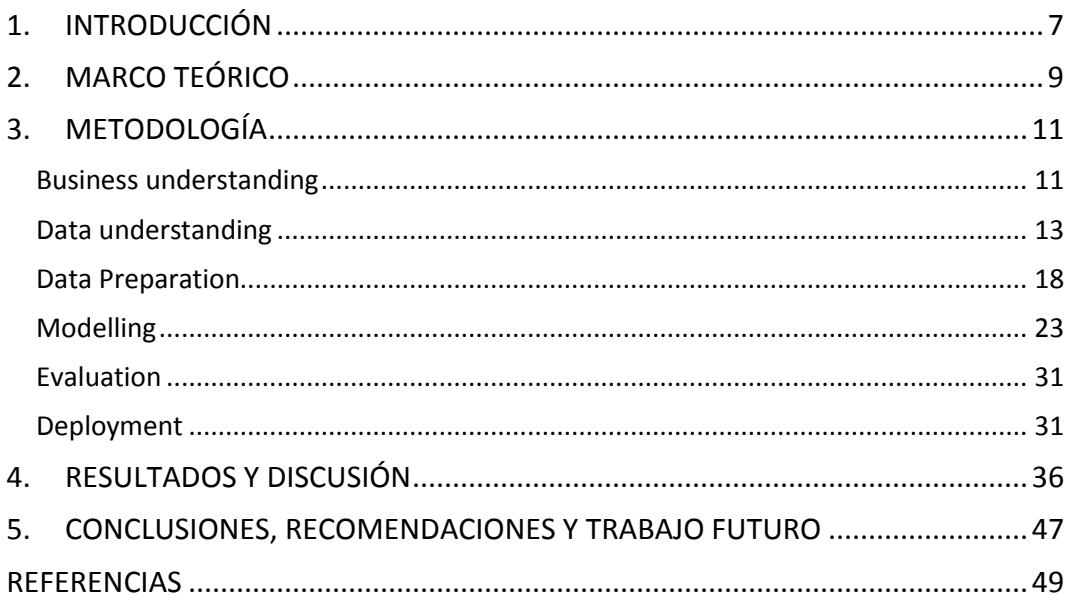

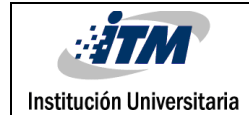

## <span id="page-6-0"></span>1. INTRODUCCIÓN

Las empresas cada vez necesitan más y mejores datos para trabajar y tomar decisiones adecuadas para su negocio, pero la manipulación de datos a gran escala y de manera rápida es un limitante, los proyectos de Business intelligence son en gran medida la solución para lograr el procesamiento de datos y generar información de valor en cuestión de minutos (Carlo Vercellis,2009).

En los últimos 5 años la compañía Acapulco Comunicaciones, empresa del área de las telecomunicaciones, se ha visto obligada a tomar decisiones de una manera rápida y acertada para continuar siendo competitiva en el mercado, pero esto se ha visto condicionado debido a no contar con una herramienta tecnológica la cual ayude a mejorar los tiempos de respuesta y brinde información fiable, permitiéndose tomar como base de información, archivos planos, Excel, Word y otras herramientas que no logran integrarse entre sí y que exige la intervención de personas, que manipulan los datos para lograr información consolidada y generen informes que sirvan de guía a la Gerencia.

#### **OBJETIVOS**

#### **General**

Diseñar un modelo de Business Intelligence para la empresa Acapulco Comunicaciones, que brinde soporte en la toma de decisiones, garantice la visualización de forma óptima y fiable de la información procesada, permita a los usuarios la generación de gráficas, entregue indicadores y consolidados que guíen a la mejora de predicciones en la empresa y aumente su competitividad en el mercado, reduciendo costos y aumentando la rentabilidad.

#### **Específicos**

**1.** Identificar las fuentes de datos para asegurar el procesamiento de la información relevante y completa para el negocio.

**2.** Definir indicadores necesarios para cada una de las áreas a impactar, permitiendo reducir costos de operación por medio de predicciones de ventas.

**3.** Aumentar rentabilidad de cada línea de productos al permitir la visualización en tiempo real de ventas vs presupuestos de cada una de las sedes y sus respectivos representantes de ventas.

**4.** Consolidar información comercial de los últimos 2 años para ser visualizados en Dashboard.

Este informe se aborda desde 5 capítulos; Un capitulo inicial es la introducción a toda la implementación realizada, indicando la conveniencia del proyecto, sus objetivos y el valor que entrega a la empresa Acapulco Comunicaciones, luego pasamos por el Marco Teórico donde hacemos una conceptualización del Business Intelligence, describimos la metodología implementada y el desarrollo de cada una de sus fases para llegar al análisis de resultados y discusiones, donde se evidencia de una manera clara el cumplimiento o no de los resultados según metodología utilizada, llegando así a las conclusiones y recomendaciones del proyecto.

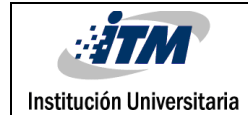

## <span id="page-8-0"></span>2. MARCO TEÓRICO

Se define BI como el uso de técnicas intensivas en conocimiento para ayudar en la toma de decisiones, procesar y mejorar el rendimiento del negocio, las empresas pueden beneficiarse de las técnicas de BI gracias a la integración de datos para modelar el rendimiento de Indicadores clave (KPI) necesarios para la toma de decisiones y la poderosa habilidad analítica gracias a la adopción de un sistema multidimensional de perspectiva de los datos (Alejandro Matéa, Juan Trujillo, Félix García, Manuel Serrano, Mario Piattini,2016).

Business Intelligence (BI) ha sido una de las principales prioridades de los ejecutivos de TI durante varios años, se ha observado que las tendencias relacionadas a BI tales como Business Analytics (BA) y la administración de Big Data han contribuido al crecimiento sostenido del mercado de software de BI debido al valor que brinda a las compañías en el manejo de la información.

Las soluciones de BI actuales se ocupan de grandes cantidades de datos ('Big Data') y puede confiar en el aumento exponencial de las capacidades de procesamiento, en consecuencia, se comprende BI como un proceso analítico apoyado por la tecnología que reúne y transforma datos fragmentados de empresas y mercados en información o conocimiento sobre objetivos, oportunidades y posiciones de una organización (Bernhard Wieder,2015).

Una base importante en el desarrollo de un proyecto de BI es el Data Warehouse, este concepto informático, hace alusión al proceso mediante el cual una organización o empresa particular almacena todos aquellos datos e información necesarios que serán tenidos en cuenta en la implementación de Business Intelligence (MOÇKA & Daniel, 2013).

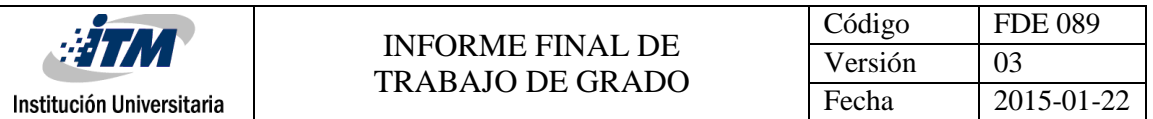

La clave del Data Warehouse es el diseño de los datos, por lo tanto, el usuario debe definir los datos necesarios, la determinación de las fuentes y la organización de estos en un modelo dimensional que represente las necesidades del negocio (MOÇKA & Daniel, 2013).

Para la construcción de un Data Warehouse se utilizan herramientas de extraccióntransformación-carga (ETL), son las piezas de software responsables de la extracción de datos de varias fuentes, su limpieza, personalización, reformateo, integración e inserción. La construcción del proceso de ETL es potencialmente una de las tareas más importantes dentro del proceso de creación de un Data Warehouse; es complejo, requiere mucho tiempo y consume la mayoría de los esfuerzos, costos y recursos de implementación del proyecto (Shaker H. AliEl-Sappagh, Abdeltawab M,Ali El Bastawissy,2011).

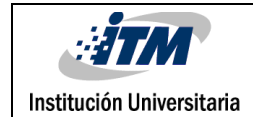

### <span id="page-10-0"></span>3. METODOLOGÍA

Para implementar esta herramienta en Acapulco Comunicaciones y cumplir con cada uno de nuestros objetivos, se tomó CRISP DM como metodología para el desarrollo de minería de datos, esta metodología plantea 6 fases de manera secuencial, empero muchas de las tareas se pueden realizar en un orden diferente y, a menudo, será necesario retroceder a las tareas anteriores y repetir ciertas acciones (Imagen Nº1).

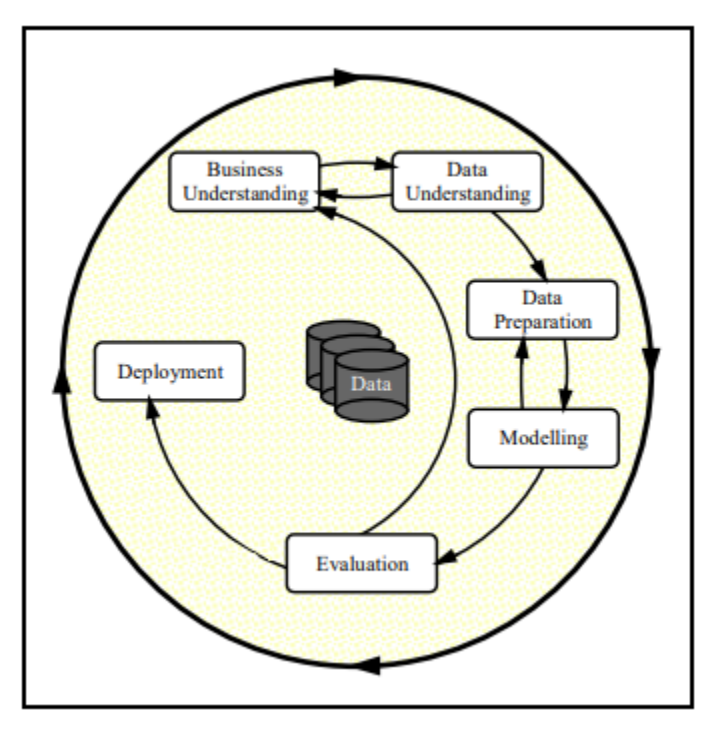

Imagen Nº1

#### <span id="page-10-1"></span>**Business understanding**

Esta es la Etapa Nº1, donde el objetivo fue el entendimiento del negocio, para que los lineamientos del proyecto fueran símil a los objetivos comerciales de la compañía.

Acapulco comunicaciones es una empresa comercializadora de productos y servicios tecnológicos, adscrito como distribuidor autorizado de Claro, tiene su sede principal en Parque Berrio(Medellín) y cuenta con otras sucursales en Medellín y el bajo cauca antioqueño, tiene entre su personal administrativo y comercial 60 empleados, de los cuales

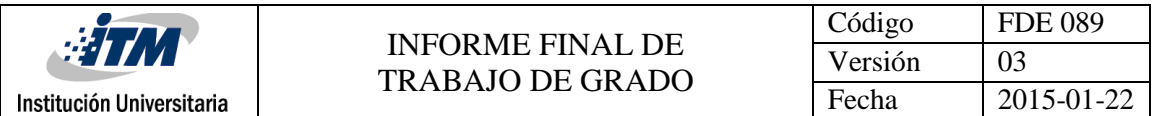

el canal de ventas está constituido por 1 Director Comercial, 4 Coordinadores de ventas y alrededor de 40 Asesores comerciales para todo su portafolio de productos.

En esta primera etapa por medio de entrevistas y observación de procesos se logró comprender desde la perspectiva comercial lo que la empresa quiere lograr, lo definimos en:

- Ofrecer precios competitivos de sus productos en el mercado sin afectar la rentabilidad.
- Realizar ajustes dinámicos a los esquemas de comisiones del canal de ventas con información real de presupuestos vs Ventas.
- Mejorar la rotación de los inventarios, pudiendo comparar la información de ventas con periodos pasados de tiempo para realizar compras de inventario acertadas.
- Elaborar planes de incentivos de ventas semanales de acuerdo a análisis de ventas vs presupuestos diarios de cada una de las sucursales.
- Poder realizar seguimiento de rendimiento a canales de venta, teniendo un histórico por vendedor, productos y sucursales.

Se logra evidenciar la relación directa entre el cumplimiento de los objetivos del proyecto y los objetivos comerciales de la compañía, al brindar las herramientas necesarias para la toma de decisiones.

De acuerdo a los objetivos del negocio se definieron los KPI necesarios para cada una de las áreas impactadas:

**Porcentaje de Cumplimiento =**  $\frac{Numero Ventas}{Presupueto Ventas}$ 

Este puede ser medible por periodo de tiempo, por cada canal de ventas, sucursal, vendedor y producto en valor y cantidad.

 **Valor Mcia comprada Vs Facturada=**  TotalMciaComprada

Este puede ser medible por periodo de tiempo, por cada tipo de producto y sucursal.

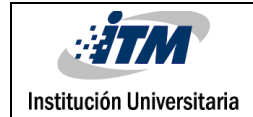

**•** Porcentaje de bonificación =  $\frac{Number of *Functions* Pagadas}{Number of *Confies* Factured}$ Numero Ventas Facturadas

Este puede ser medible por periodo de tiempo, por cada canal de ventas, sucursal, vendedor y producto

### <span id="page-12-0"></span>**Data understanding**

En la segunda Etapa de la metodología usada, el objetivo fue el entendimiento de la información e identificar el origen de esta siguiendo algunos pasos:

**Obtención de Datos:** En este paso el objetivo fue identificar todas las fuentes de datos, se verificó el acceso a ellos y su disponibilidad, de acuerdo a lo anterior, se listan los archivos, rutas y aplicaciones a los que tuvimos acceso y que son requeridos para nuestro proceso, se describe el nombre, tipo, Área y origen del archivo con la periodicidad de su generación:

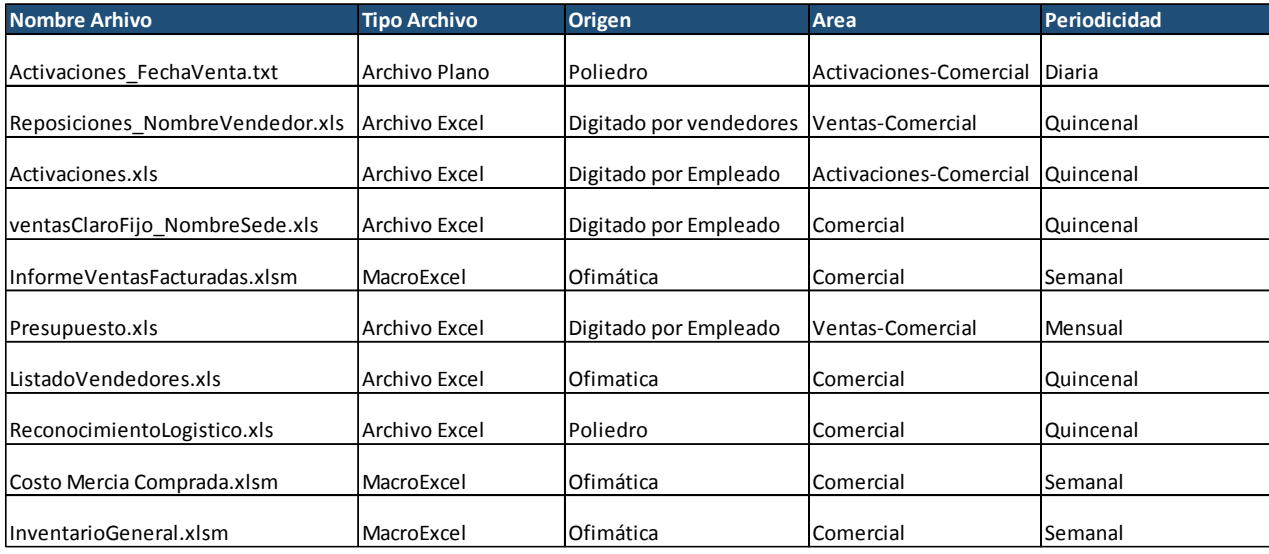

Imagen Nº2

Posteriormente se realizó una descripción aproximada de los archivos, validando que información contenían y su grado de fiabilidad:

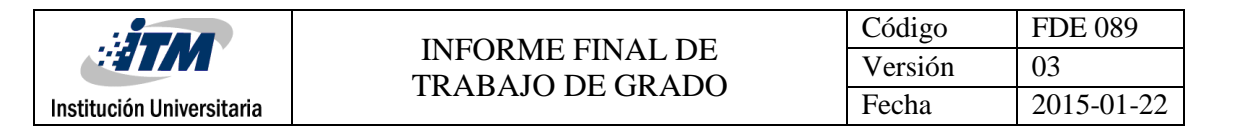

 **Activaciones\_FechaVenta.txt:** Archivo plano con información detallada de Ventas descargado de aplicativo web poliedro, se genera para cada sucursal 1 archivo por día, este archivo no contiene el nombre del vendedor que realiza cada venta.

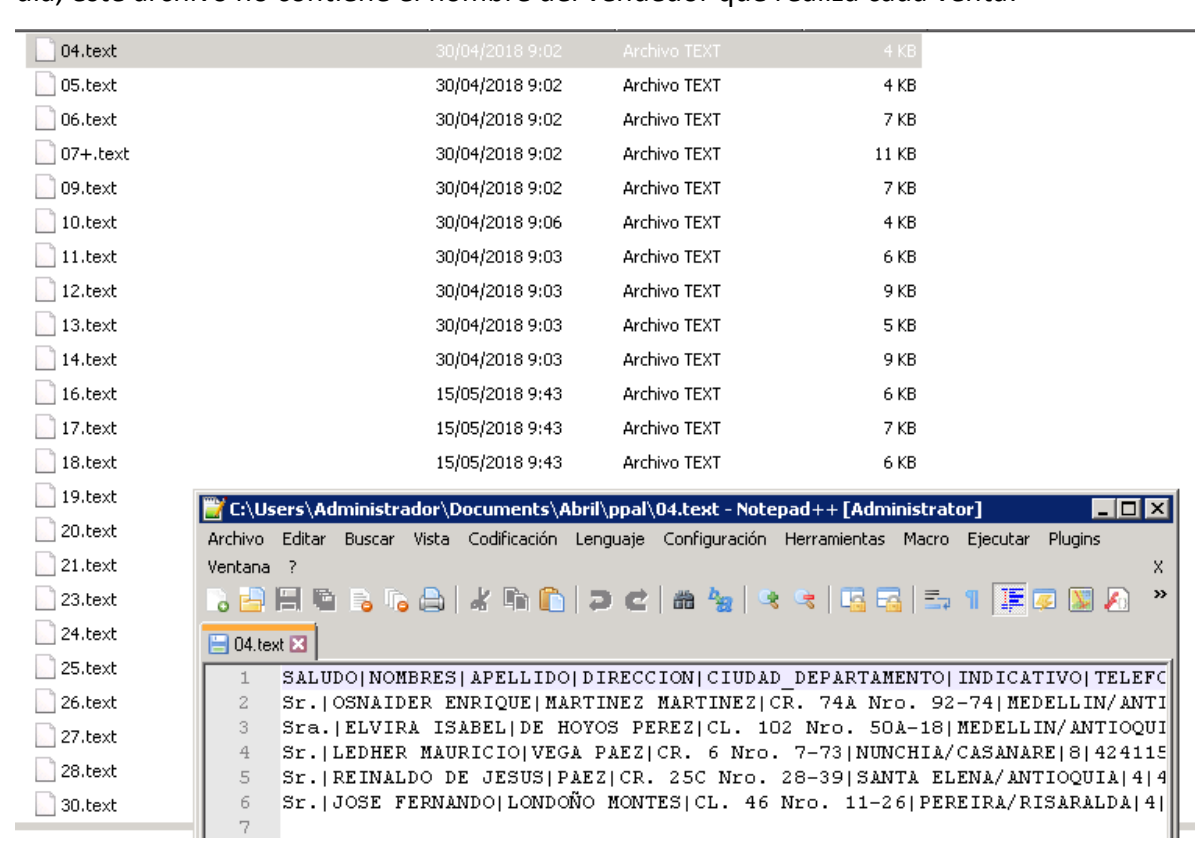

Imagen Nº3

 **Reposiciones\_NombreVendedor.xls:** Archivo de Excel con información detallada de tipo producto Reposiciones, el cual es digitado por cada uno de los asesores de todas las sucursales y que se envía al director comercial 1 vez a la semana, en este archivo se encuentra un bajo nivel de compatibilidad entre archivos al encontrarse diferentes formatos de diligenciamiento de datos, son manipulados constantemente y son guardados en los computadores de cada usuario y en los correos del director comercial.

- **Activaciones.xls:** Es un archivo de Excel digitado por el área de activaciones de cada sede, donde se consolida la información de ventas ingresadas al sistema Poliedro y su vendedor asociado, presenta inconsistencias en los tipos de datos ingresados.
- **ventasClaroFijo\_NombreSede.xls:** Archivo de Excel con información digitada de las ventas realizadas del tipo producto claro Fijo, debido a que este no se puede generar desde ningún aplicativo.
- **InformeVentasFacturadas.xlsm:** Macro de Excel desde la cual generan la información detallada de la facturación realizada en toda la compañía con el objetivo de servir como insumo para diferentes informes, se genera cada semana.
- **Presupuesto.xls:** En archivo de Excel se almacena presupuesto para cada sucursal, definiendo metas por vendedor y producto.
- **ListadoVendedores.xls:** Se tiene archivo de Excel con listado de vendedores y sucursal a la que pertenece, con el objetivo de ser cruzados con las ventas y poder realizar manualmente informes.
- **ReconocimientoLogistico.xls:** Archivo de Excel que es recibido de parte de claro, donde se indican las bonificaciones recibidas por cada producto, este se recibe quincenalmente y se cruza manualmente con las ventas realizadas para saber cuáles ventas fueron sujeto de bonificación.
- **Costo Mercia Comprada.xlsm:** Macro de Excel que consulta en la base de datos de Ofimatica(Software Transaccional), la información por rango de fechas del costo de la mercancía comprada, con el objetivo de ser cruzado manualmente con la información de las ventas facturadas y poder encontrar la utilidad en la venta.

 **InventarioGeneral.xlsm:** Macro de Excel la cual realiza la consulta del inventario actualizado con días de permanencia en el sistema Ofimatica (ERP)de manera semanal.

**Exploración de Datos:** En esta tarea se examinaron los datos más de cerca. Se observa el rango de valores y sus distribuciones. Se realizará la manipulación simple de datos y técnicas estadísticas básicas para realizar más controles en los datos. La exploración de datos es compatible con varios propósitos:

- Familiarízate con los datos.
- Identificar señales de problemas de calidad de datos.
- Preparar el escenario para los pasos de preparación de datos.

**Verificación de la calidad de los Datos:** En esta tarea ya están claros los orígenes de los datos, pero se debía determinar si eran lo suficientemente buenos para lograr los objetivos propuestos; Al estar más familiarizados con los datos encontramos que la empresa operaba con un alto nivel de manualidad en la información, haciendo que esta fuera poco precisa y confiable, con el objetivo de garantizar fuentes de información fiable y precisa se optó por realizar para la compañía un aplicativo web para el correcto registro de ventas de todos los asesores en cada sucursal, se relacionan imágenes de aplicativo realizado, el cual almacena directamente la información en la base de datos transaccional de la empresa.

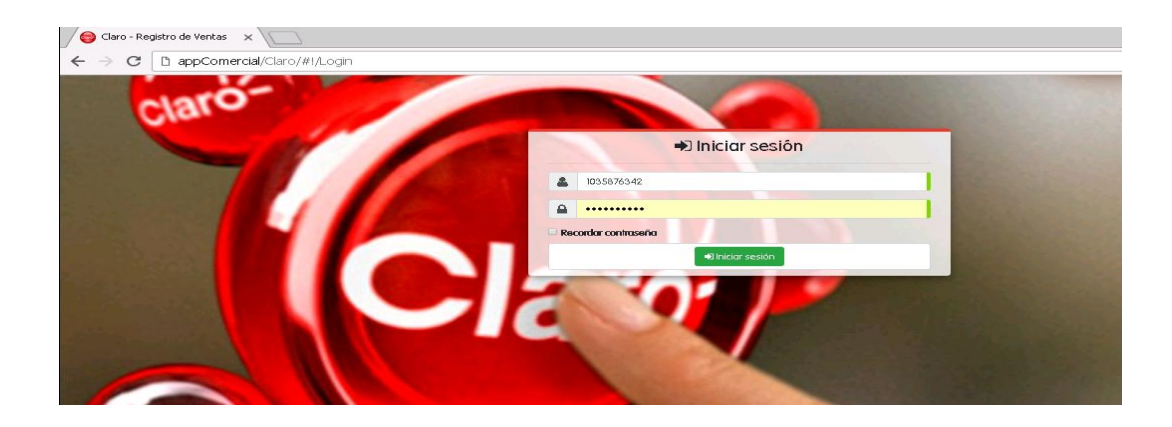

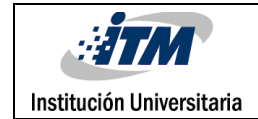

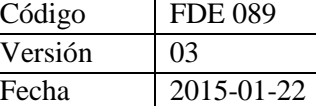

Imagen Nº4

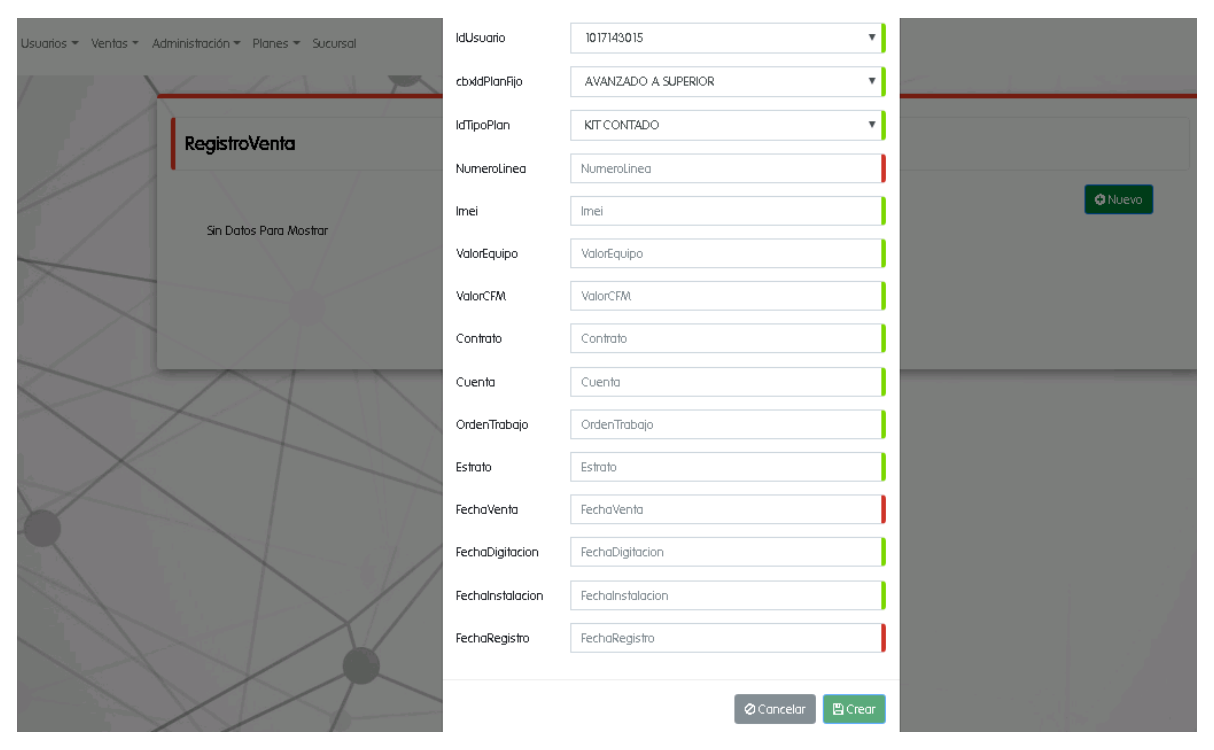

Imagen Nº5

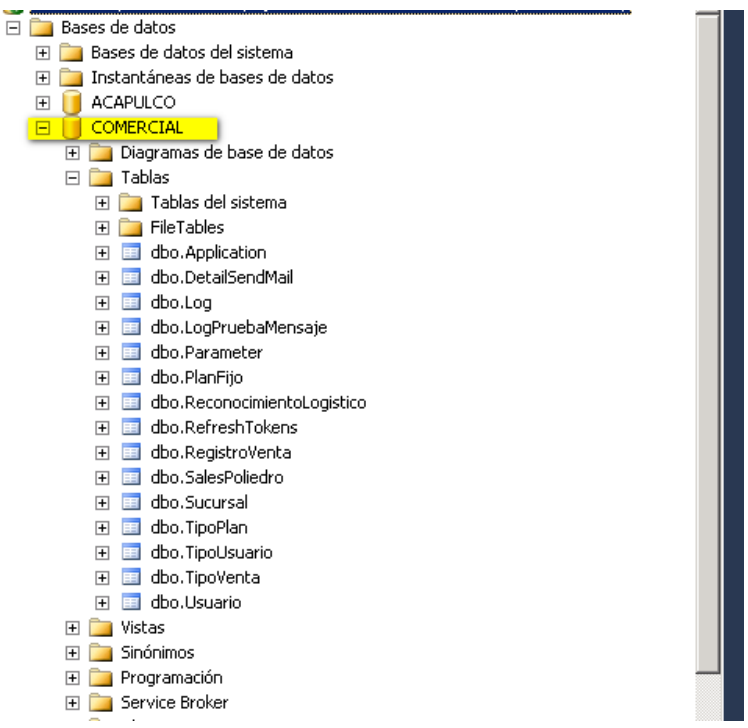

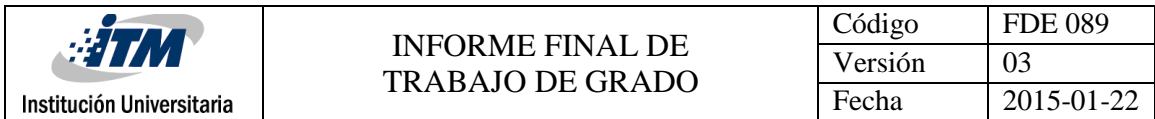

Al utilizar esta aplicación, centralizamos todos los siguientes orígenes de datos los cuales eran generados por cada sede/Vendedor y se consultaron directamente en la base de datos.

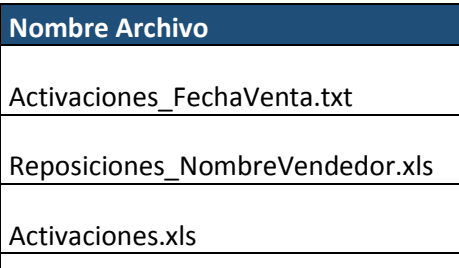

ventasClaroFijo\_NombreSede.xls

#### <span id="page-17-0"></span>**Data Preparation**

Esta etapa de preparación de los datos, es la que más tiempo ocupó en este proyecto, debido a que la mayoría de la información utilizada para la extracción se recopiló originalmente y se conservaron para otros fines, necesitaron algunos refinamientos antes de que estuvieran listos para su uso en el modelado, para esta tarea se utiliza la herramienta de Miscrosoft "sql data tolos" con el objetivo de construir proyecto de Integration Services (SSIS).

Con esta premisa se partió entonces a realizar los procesos de ETL´s para la carga de la información a las bases de datos transaccionales, realizando en su proceso la limpieza, el formateo y la selección de los datos necesarios para nuestro proyecto.

Se inició con el proceso para la carga de los archivos planos Activaciones\_FechaVenta.txt, el cual como mencionamos antes es un origen de datos fundamental para la consolidación de la información de ventas, se realizó entonces la limpieza y selección de campos necesarios de acuerdo a objetivos del negocio y se cargó en base de datos transaccional recorriendo uno a uno todos los archivos planos que se generen cada día, se crearon carpetas en servidor para guardar históricos de archivos procesados y consolidar archivos con errores.

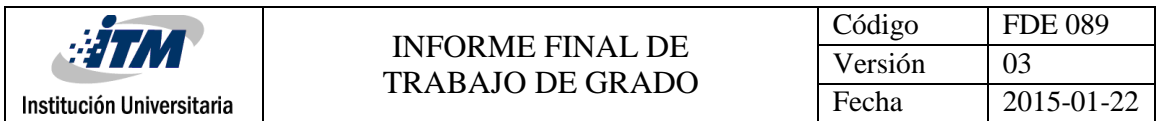

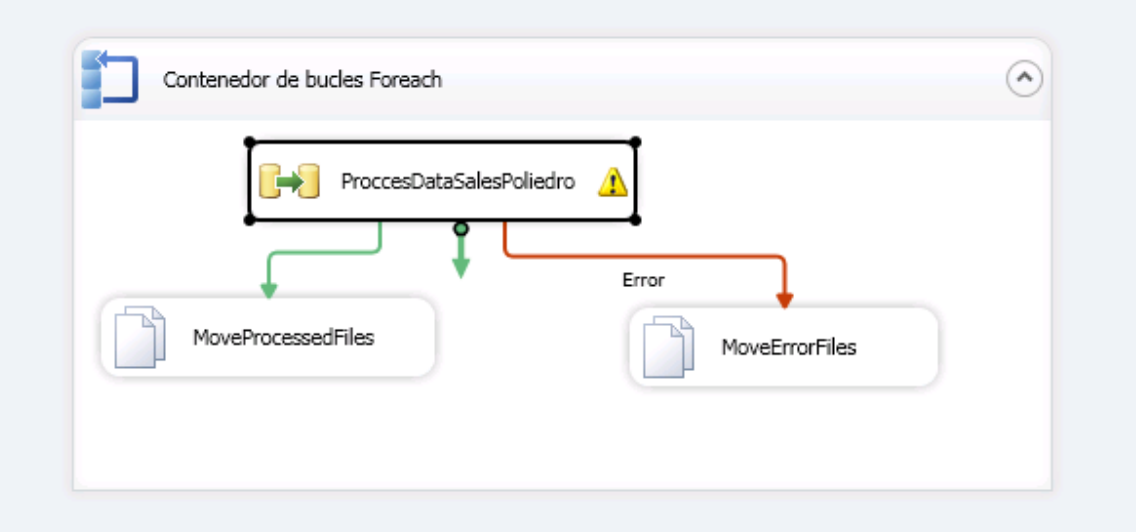

Imagen Nº7

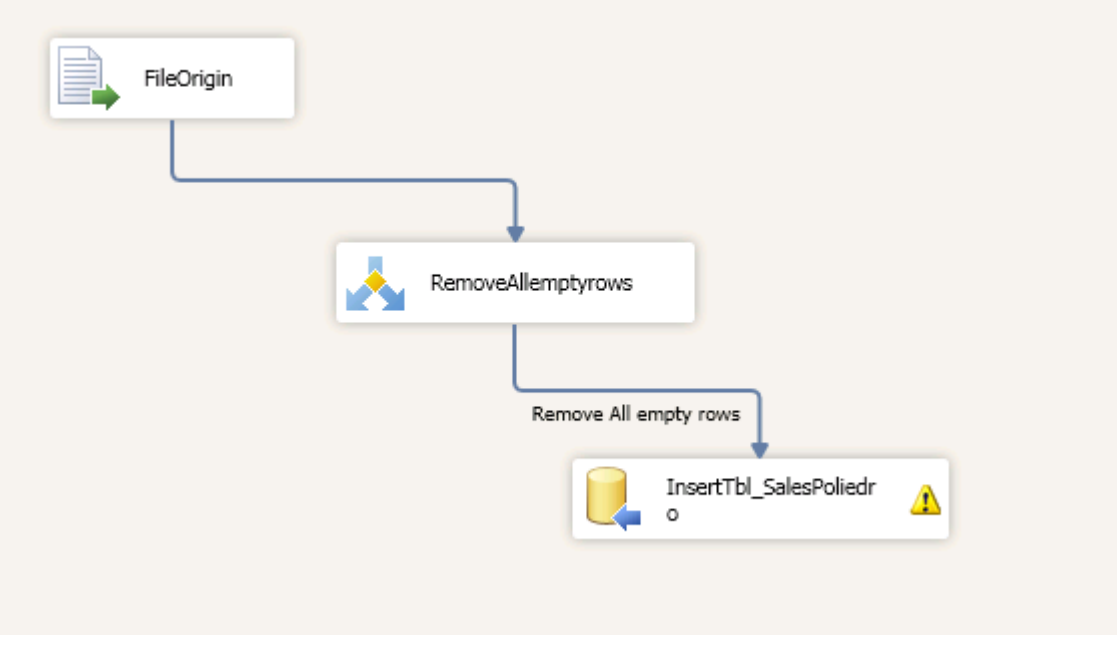

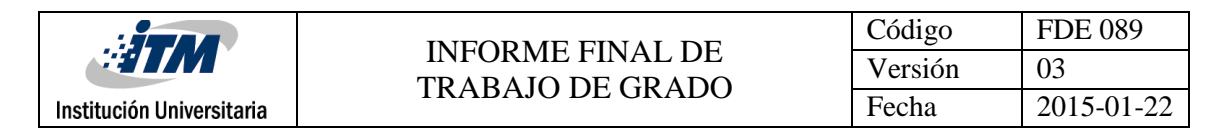

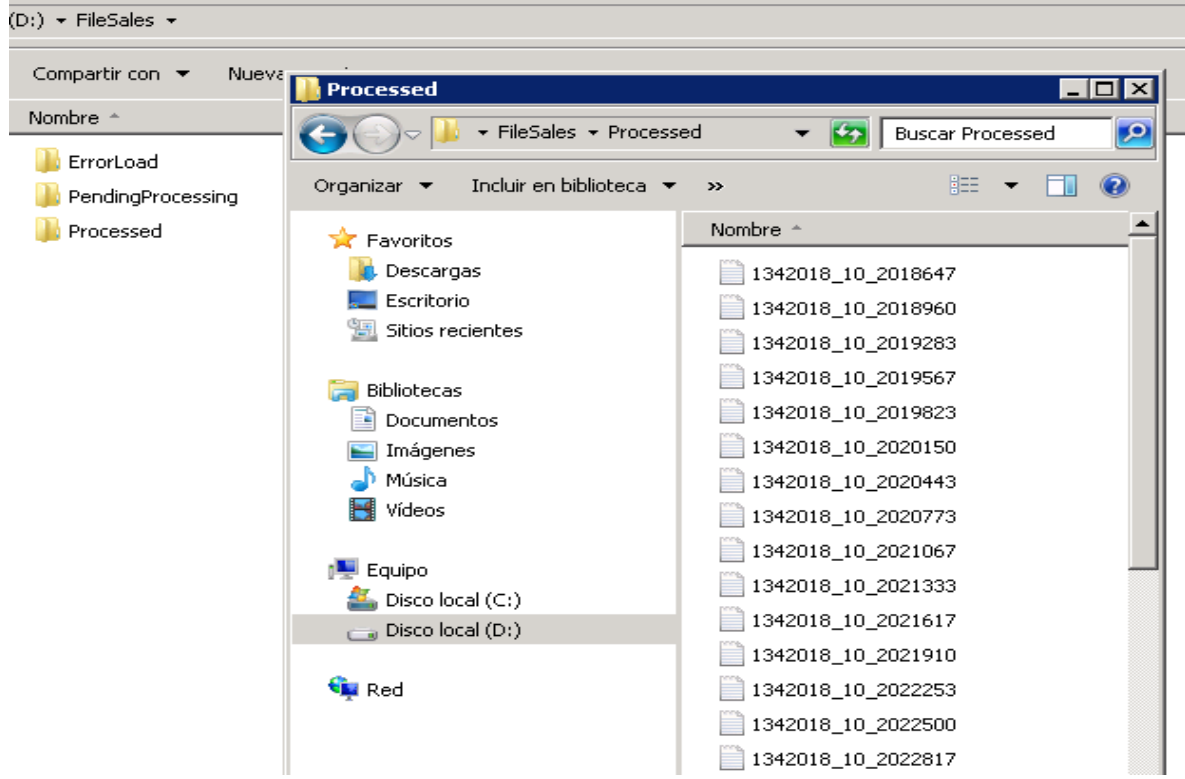

Imagen Nº9

### Pasando de archivos planos a información estructurada:

| 1342018 10 2019283.txt: Bloc de notas |                                           |                                                                                                    |                   |                 |                |                  |                      |                     |                                                                                                    |               |           | EOX                   |
|---------------------------------------|-------------------------------------------|----------------------------------------------------------------------------------------------------|-------------------|-----------------|----------------|------------------|----------------------|---------------------|----------------------------------------------------------------------------------------------------|---------------|-----------|-----------------------|
|                                       |                                           | Archivo Edición Formato Ver Avuda                                                                                                |                   |                 |                |                  |                      |                     |                                                                                                    |               |           |                       |
|                                       |                                           | FECREGIS INCLUIR MAESTRA ESTADO TRAJO_EOUIPO EMAIL CREDITO DISTRIBUIDOR1 TMCODE PLANILLA FECPLANILLA CUSTCODE OBSERVACION        |                   |                 |                |                  |                      |                     | SALUDO   NOMBRES   APELLIDO   DIRECCION   CIUDAD_DEPARTAMENTO   INDICATIVO   TELEFONO   TIPO_DOCUMENTO   NUMERO_DOCUMENTO   ESN   CODIGO_DISTRIBUIDOR   HLR   PLAN_TARIFAS   CODMIN  <br>FECHA_VENTA PLANILLA_DISTIBUIDOR VALOR_CFM IVA_CFM EQUIPO IVA_EQUIPO TOTAL_VENTA NUMERO_CONTRATO MODELO_EQUIPO TIPO_CONTRATO NO_INCLUSION_GUIA COMBO WIP WAP <br>LID_WAP COMSEGURO ANDIASISTENCIA OCUPACION_CLIENTE FECHA_NACIMIENTO SEXO SECTOR_COMERCIAL GRUPO_CLIENTES CENTRO_COSTO EFECTIVO TARJETA_CREDITO COMPANIA_TC NRO_TC <br>CUPO TC VENCE TC PRIMER APELLIDO CONYUGE SEGUNDO APELLIDO CONYUGE NOMBRE CONYUGE NUMERO DOCUMENTO1 EMPRESA CONYUGE DIRECCION EMPRESA CONYUGE TÉLEFONO CONYUGE <br>PROFESIÓN_CONYUGE EMPRESA_TRABAJO_CLIENTE DIRECCION_EMPRESA TELEFÓNO_EMPRESA FECHA_INGRESO MGRESO_MENSUAL ESTADO_CIVIL_CLIENTE ACTIVIDAD_ECÓNOMICA TIPO_VIVIENDA <br>REFERENCIA_PERSONAL TELEFONO_REFERENCIA NOMBRE_BANCO SUCURSAL_BANCO NUMERO_CUENTA TARJETA_ENTIDAD NUMERO_TC TC_CUPO RB_VENCIMIENTO_TC TARJETA_TIPO COLGAR_A_MAESTRA <br>Sr.IGUSTAVOICHAGUENDO CEBALLOSICR. 31 Nro. 32–40 MEDELLIN/ANTIOQUIA 4 3144806 Cedula 76321656 89571014016087348938 D2135.00001 NEW GSM COMCEL 22037 Inesperado 1.2GB<br>Mx Sm 3144806309 18/04/2018 5205994 43174 8726 0 0 51900 5205994 SMG Galaxy JS PM Usuario sin Clausula       Empleado 6/05/1975 M  Personal SANTAFE DE BOGOTA <br> on                  Familiar         18/04/2018 10:15:55 a. m. 2 ACTIVADO  povaneso@vahoo.com 5 - Postpago Tipo 5.  22037 17149378 19/04/2018 9:09:44 a. m. |               |           |                       |
|                                       | 1.16883076<br>1.16885466                  | CORDOBA 3107360110        18/04/2018 1:08:55 р. m.  АСТІVАDO   C – POStpago.  13618 17149335 19/04/2018 9:05:45 a. m. 1.16884973 |                   |                 |                |                  |                      |                     | Sr. LEYWI SAMIR MOSQUERA CORDOBA LA INDEPENDENCIA ISTMINA/CHOCO 4 7360110 Cedula 1192733894 89571015018094490355 D2135.00001 NEW GSM OCCEL Plan Kit Financiado<br>Sr.INILTON FERNEYIPELAEZ MEJIAICR. 65 Nro. 62B–48IBELLO/ANTIOOUIAI4I2066960ICedulaI71272742I89571015018094490363ID2135.00001INEW GSM OCCELI21900 INEsperado 2.5GB Mx<br>lsml3123535495 18/04/2018 5205995 53156 10744 726520 0 66280 5205995 LG X POWER 2 M320F T Usuario sin Clausula    12    Empleado 14/05/1982 M  Personal MEDELLIN <br> on                    Familiar          18/04/2018 2:12:13 p. m. 2 ACTIVADO  niltonpolo@qmail.com B - Postpago.  21900 17149367 19/04/2018 9:08:51 a. m. <br>Sr.IJOHN JAIROIPATIÑO OSORIOICL. 51 NRO.51-31 MEDELLIN/ANTIOOUIA 4 2160730 Cedula 98515549 89571011013101513251 D2135.00001 NEW GSM OCCEL 16137 Claro 250 Min Mixtol                                                                                                    |               |           |                       |
|                                       |                                           | Resultados   Mensajes                                                                                                    |                   |                 |                |                  |                      |                     |                                                                                                    |               |           |                       |
|                                       |                                           | CIUDAD DEPARTAMENTO                                                                                                    | <b>INDICATIVO</b> | <b>TELEFONO</b> | TIPO DOCUMENTO | NUMERO DOCUMENTO | SIMCARD              | CODIGO DISTRIBUIDOR | PLAN TARIFAS                                                                                                    | <b>CODMIN</b> | VALOR CFM | IVA CFM ▲             |
|                                       | 79                                        | MEDELLIN/ANTIOQUIA                                                                                                    | 4                 | 4773757         | Cedula         | 1128402479       | 89571015018074028076 | D2135.00001         | 21900 Inesperado 2,5GB Mx Sm                                                                                                    | 3135250711    | 53156     | 10744                 |
|                                       | $\overline{80}$                           | MEDELLIN/ANTIOQUIA                                                                                                    | 4                 | 3165329         | Cedula         | 1077435829       | 89571015018098104176 | D2135.00001         | 22037 Inesperado 1.2GB Mx Sm                                                                                                    | 3165329500    | 43174     | 8726                  |
|                                       | 81                                        | PEQUE/ANTIOQUIA                                                                                                    | $\ddot{4}$        | 8984547         | Cedula         | 1035581716       | 89571015018094325726 | D2135.00001         | 22037 Inesperado 1.2GB Mx Sm                                                                                                    | 3144349641    | 43174     | 8726                  |
|                                       | $\overline{82}$                           | SAN VICENTE/ANTIOQUIA                                                                                                    | $\overline{4}$    | 3214621         | Cedula         | 43420966         | 89571011015125299734 | D2135,00001         | 22037 Inesperado 1.2GB Mx Sm                                                                                                    | 3219021031    | 43174     | 8726                  |
|                                       | $\overline{83}$                           | MEDELLIN/ANTIOQUIA                                                                                                    | 4                 | 3356759         | Cedula         | 1216725820       | 89571015018094484432 | D2135.00001         | 21900 Inesperado 2,5GB Mx Sm                                                                                                    | 3144322217    | 53156     | 10744                 |
|                                       | $\overline{84}$                           | MEDELLIN/ANTIOQUIA                                                                                                    |                   | 1000000         | Cedula         | 1039758678       | 89571015018078135265 | D2135.00001         | Plan Kit Prepago GSM                                                                                                    | $\mathbf 0$   |           |                       |
|                                       | 85                                        | MEDELLIN/ANTIOQUIA                                                                                                    | 4                 | 1000000         | Cedula         | 1214720013       | 89571015018044841186 | D2135.00001         | Plan Kit Prepago GSM                                                                                                    | $\bf{0}$      |           |                       |
|                                       | $\overline{86}$                           | MEDELLIN/ANTIOQUIA                                                                                                    | Δ                 | 1000000         | Cedula         | 98601840         | 89571015018078050621 | D2135.00001         | Plan Kit Prepago GSM                                                                                                    | $\mathsf{n}$  |           |                       |
|                                       | $\overline{87}$                           | MEDELLIN/ANTIOQUIA                                                                                                    | $\overline{4}$    | 1000000         | Cedula         | 43590353         | 89571015018078134896 | D2135.00001         | Plan Kit Prepago GSM                                                                                                    | $\mathbf{0}$  |           |                       |
|                                       | 88                                        | MEDELLIN/ANTIOQUIA                                                                                                    | $\Delta$          | 1000000         | Cedula         | 1152196140       | 89571015018078135158 | D2135,00001         | Plan Kit Prepago GSM                                                                                                    | $\Omega$      |           |                       |
|                                       | $\overline{89}$                           | SAN CRISTOBAL-MEDELL                                                                                                    | $\mathbf{4}$      | 4385874         | Cedula         | 8406766          | 89571015018094484382 | D2135.00001         | Plan Kit Financiado Cliente Nuevo   0                                                                                                    |               |           |                       |
|                                       |                                           |                                                                                                    |                   |                 |                |                  |                      |                     |                                                                                                    |               |           |                       |
|                                       | $\overline{90}$                           | MEDELLIN/ANTIOQUIA                                                                                                    |                   | 4270191         | Cedula         | 42979849         | 89571015018094484366 | D2135.00001         | 21900 Inesperado 2.5GB Mx Sm                                                                                                    | 3195702934    | 53156     | 10744                 |
|                                       | $\overline{91}$<br>$\left  \cdot \right $ | MEDELLIN/ANTIOQUIA                                                                                                    |                   | 5717182         | Cedula         | 1020442763       |                      |                     | Plan Kit Financiado Cliente Nuevo   0                                                                                                    |               |           | $\blacktriangleright$ |

Imagen Nº10

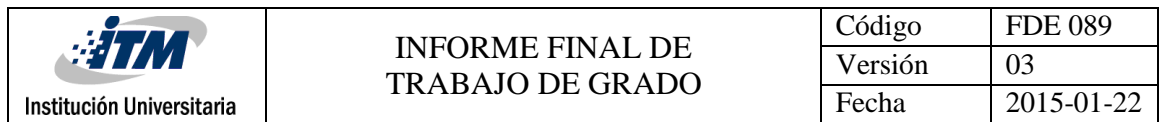

Se creó paquete de SSIS para la carga de los archivos correspondientes a

de paqu

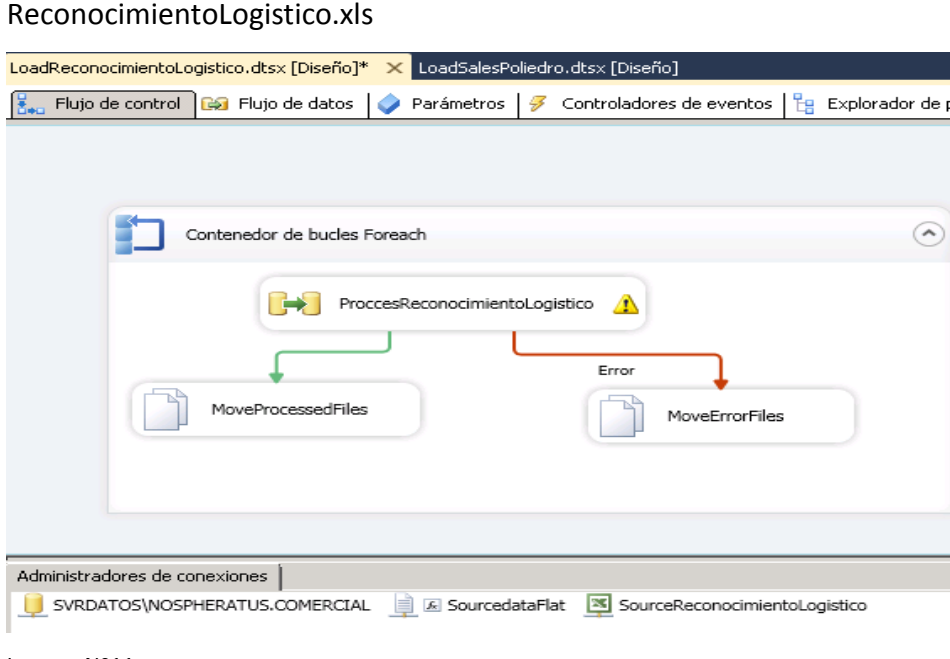

Imagen Nº11

Estos se procesan a demanda a medida que la información llegue de manera quincenal a la compañía; Utilizando este mismo paquete se cargaron todos los archivos del periodo comprendido del 01 Enero de 2016 a la fecha, para garantizar de esta manera los dos años de historia en la información.

Se requiere consolidar la información de los dos últimos años, para ello la empresa entrega archivos de Excel con la información consolidada, para lo cual se crea un paquete de (SSIS) para la limpieza y carga de estos archivos a las bases de datos transaccionales de la compañía.

De esta manera se realizó la carga de cada uno de los archivos necesarios a la base de datos transaccional, se realizó además la actualización del nombre del vendedor para cada uno de los registros de ventas de acuerdo a la información ingresada en aplicativo comercial creado.

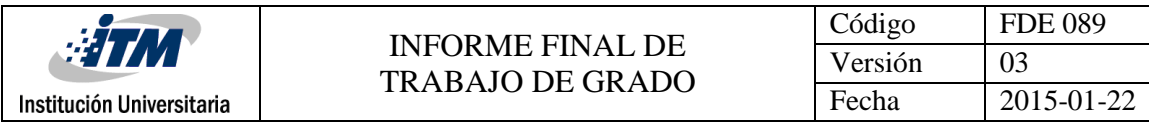

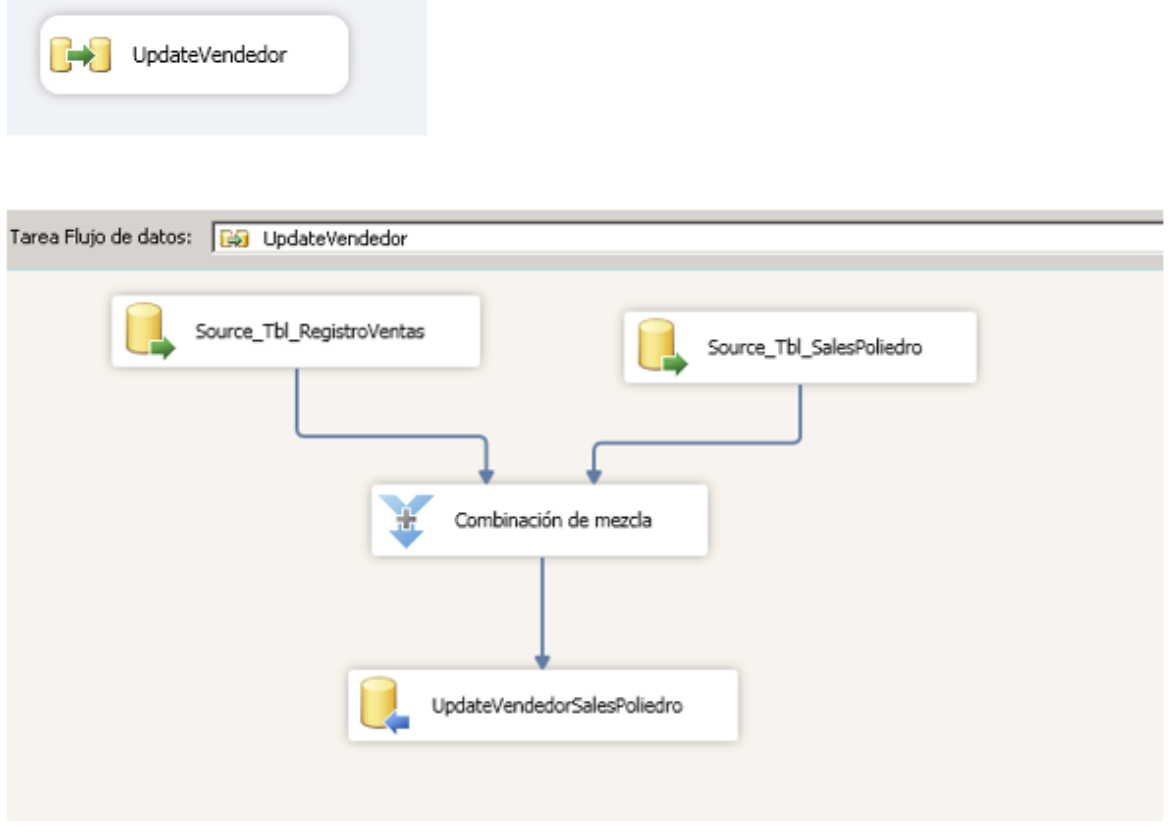

Imagen Nº12

Se realizó verificación de datos y se finalizó la etapa de preparación de datos para continuar con el modelado.

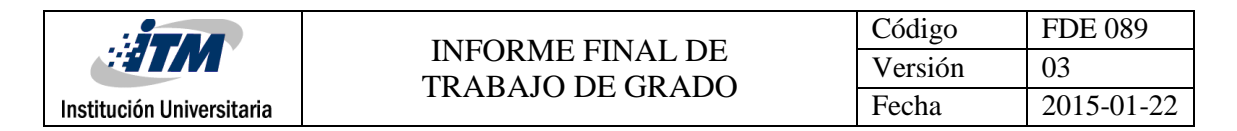

### <span id="page-22-0"></span>**Modelling**

Definimos un Data Warehouse (DWH) como un repositorio de datos de fácil acceso, que se nutre de fuentes heterogéneas transformadas en grupos de información sobre temas específicos; Está orientado a consultas y al análisis de los datos, que favorece el reporting y las tomas de decisión. Definimos sus propiedades principales:

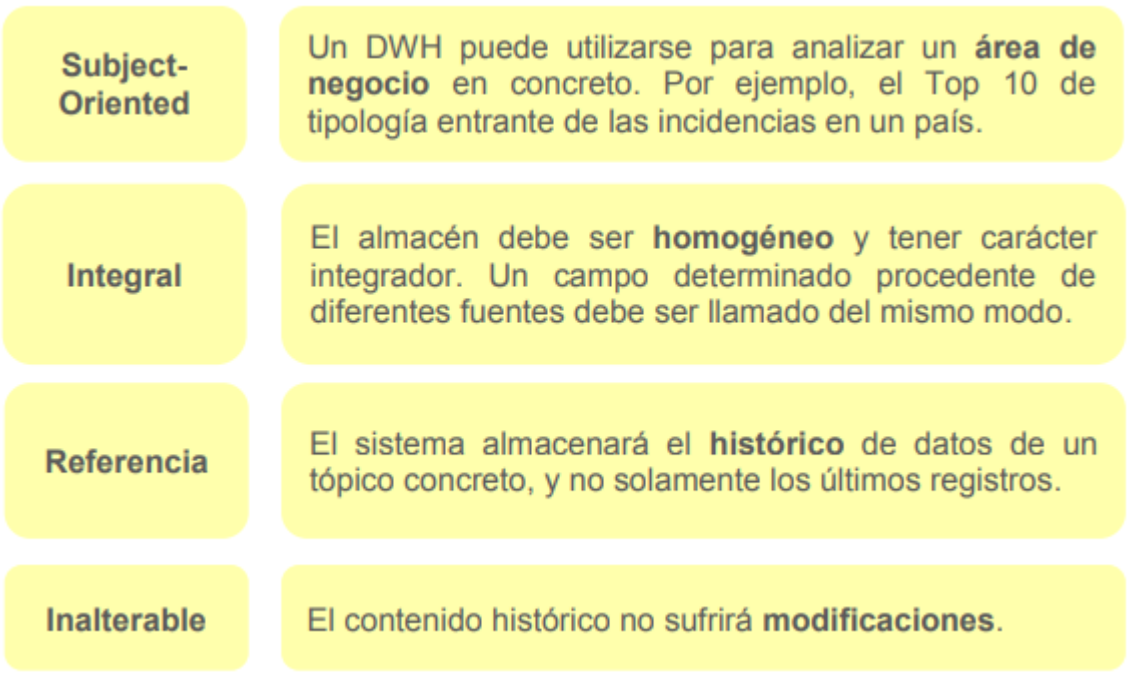

Imagen Nº13 (MOÇKA & Daniel, 2013).

Al definir esto nos podemos preguntar ¿qué distingue este tipo de almacén de datos de una base de datos cualquiera? La respuesta es el modo en el que los datos están estructurados en ella. El modelo de datos utilizado en nuestro proyecto es dimensional, el cual contrasta con el modelo relacional que normalmente conocemos. Este modelo dimensional que utilizamos es llamado también "modelo de estrella", debido a que el grueso de los datos se almacena en una tabla de hecho (fact table) y se rodea de otras tablas más pequeñas llamadas dimensiones. El modo en el que las tablas satélites se relacionan con la tabla principal es a través de una clave primaria manteniendo una relación one to many. Este modelo presenta la información de un modo sencillo e intuitivo para los usuarios, además de consistir en un modelo eficaz desde el punto de vista de las consultas.

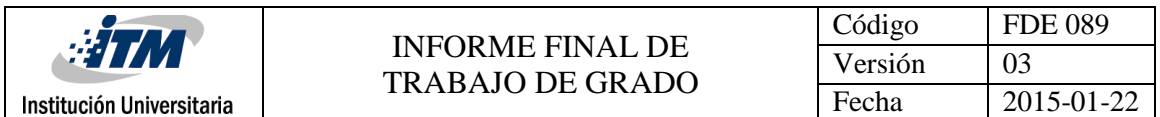

Para nuestro modelo y de acuerdo al entendimiento se crearon 5 tablas de hechos lo que nos lleva a un esquema denominado constelación, Este esquema es más complejo que las otras arquitecturas debido al facto de que contiene múltiples tablas de hechos. Con esta solución las tablas de dimensiones pueden estar compartidas entre más que una tabla de los factos, de esta manera estamos uniendo 5 esquemas de estrella en uno.

Se definen entontes las siguientes Dimensiones:

- DimClientes
- DimProductos
- DimSucursales
- DimTiempo
- DimTiposPlan
- DimTiposProductos
- DimTiposVendedores
- DimTiposVenta
- DimVendedores

Para estas se contempla el concepto de Slowly Changing Dimensions(SCD), dimensiones lentamente cambiantes, las cuales son dimensiones en las cuales sus datos tienden a modificarse a través del tiempo, ya sea de forma ocasional o constante, o implique a un solo registro o la tabla completa. Cuando ocurren estos cambios, Inicialmente Ralph Kimball planteó tres estrategias a seguir cuando se tratan las SCD: tipo 1, tipo 2 y tipo 3; pero a través de los años la comunidad de personas que se encargaba de modelar bases de datos profundizó las definiciones iniciales e incluyó varios tipos SCD más, por ejemplo: tipo 4 y tipo 6 (SidraFaisal, MansoorSarwar, 2014):

SCD Tipo 1: Sobreescribir.

SCD Tipo 2: Añadir fila.

SCD Tipo 3: Añadir columna.

SCD Tipo 4: Tabla de Historia separada.

SCD Tipo 6: Híbrido.

Institución Universitaria

Para nuestro caso utilizamos las SCD Tipo 2, donde de acuerdo al negocio se agregaron 3 nuevas columnas, el estado del registro, fechaInicio y fechaFin.

En consecuencia, se utilizó a su vez el concepto de Claves Subrogadas (Surrogate Keys), el cual es usualmente utilizado en el diseño de bases de datos, especialmente en entornos de Data Warehouse (DW) y Business Intelligence (BI). Las Clave Subrogadas suelen utilizarse especialmente en tablas de dimensión versionadas o históricas, conocidas como Slowly Changing Dimension (SCD) de tipo 2 (Qamar Shahbaz Ul Haq, 2016), es un campo numérico de la tabla cuyo único requisito es almacenar un valor numérico(Auto-incremental) único para cada fila de la tabla, actuando como una clave sustituta, de forma totalmente independiente a los datos de negocio. A continuación se relacionan las tablas de hechos que se abstrajeron en el proceso:

**facInventario**:

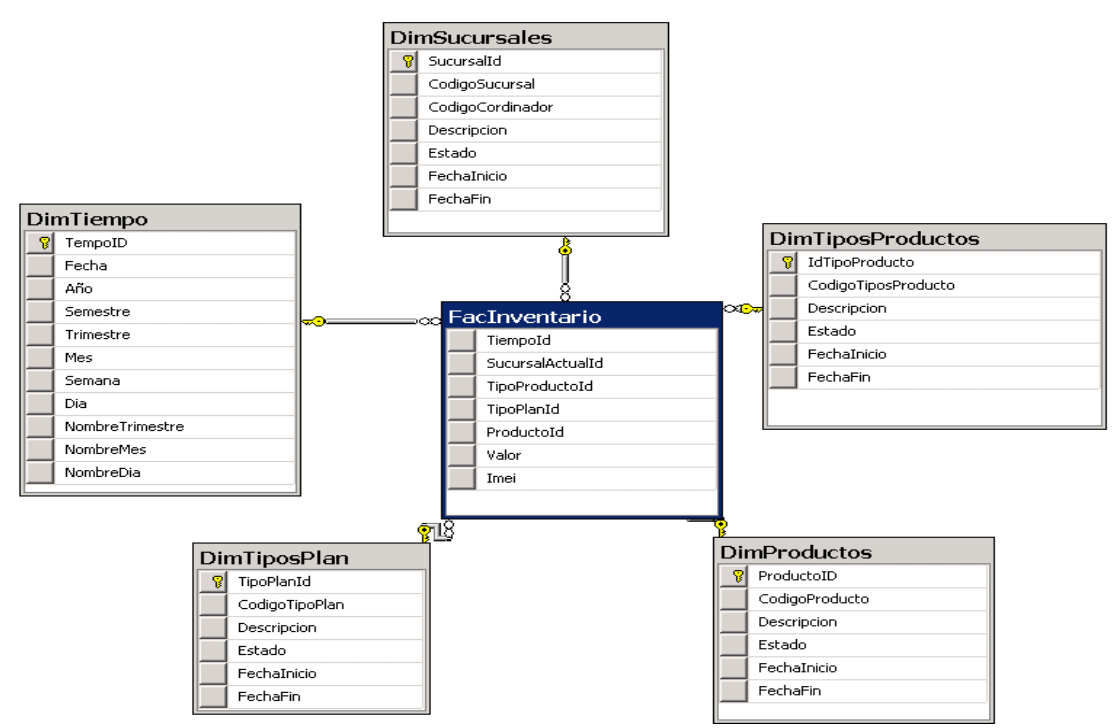

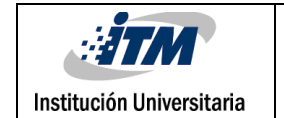

#### $\bullet$ **facVentasComercial**:

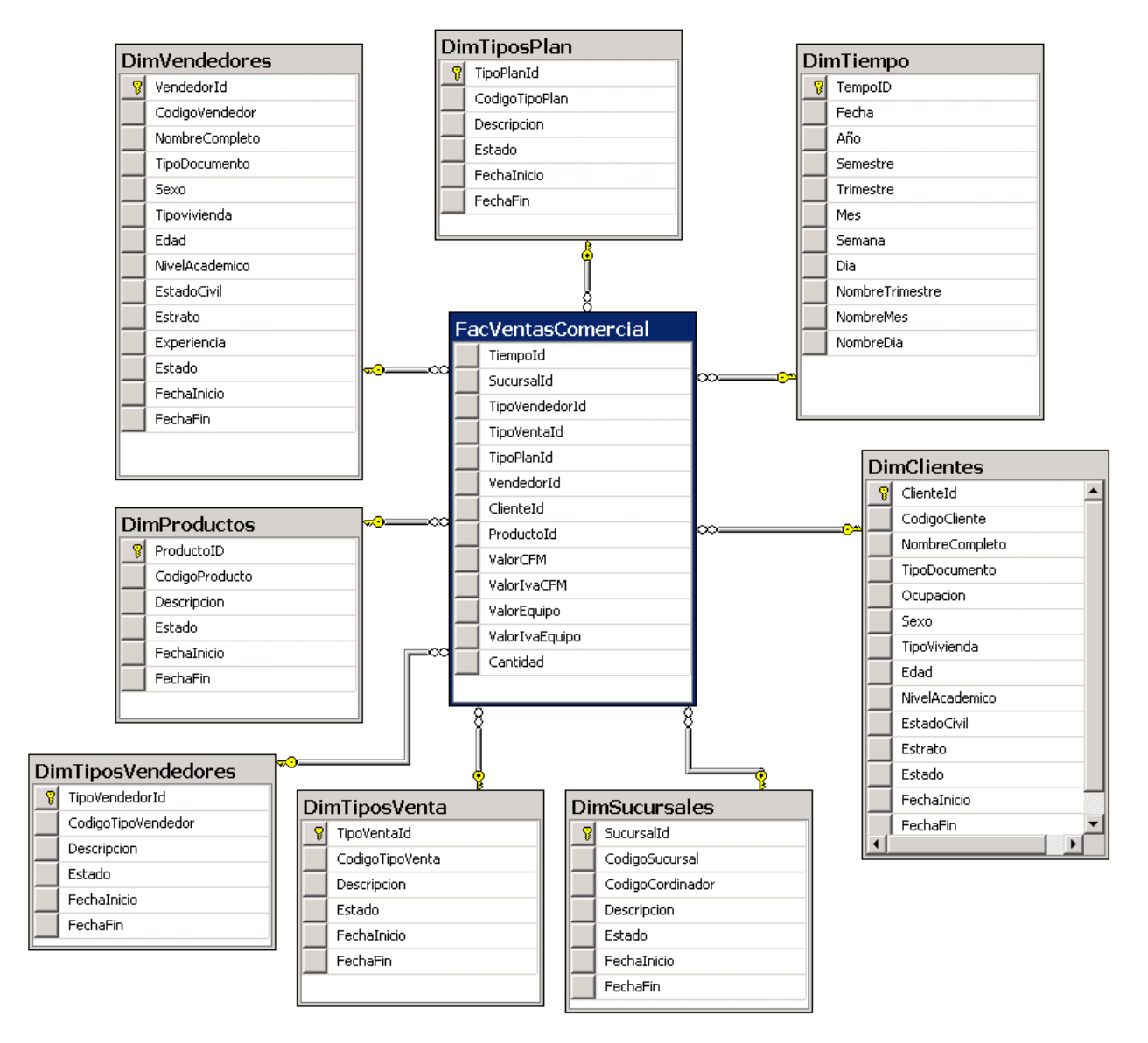

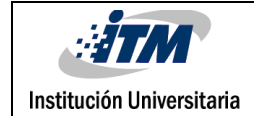

#### **facFacturacion**:

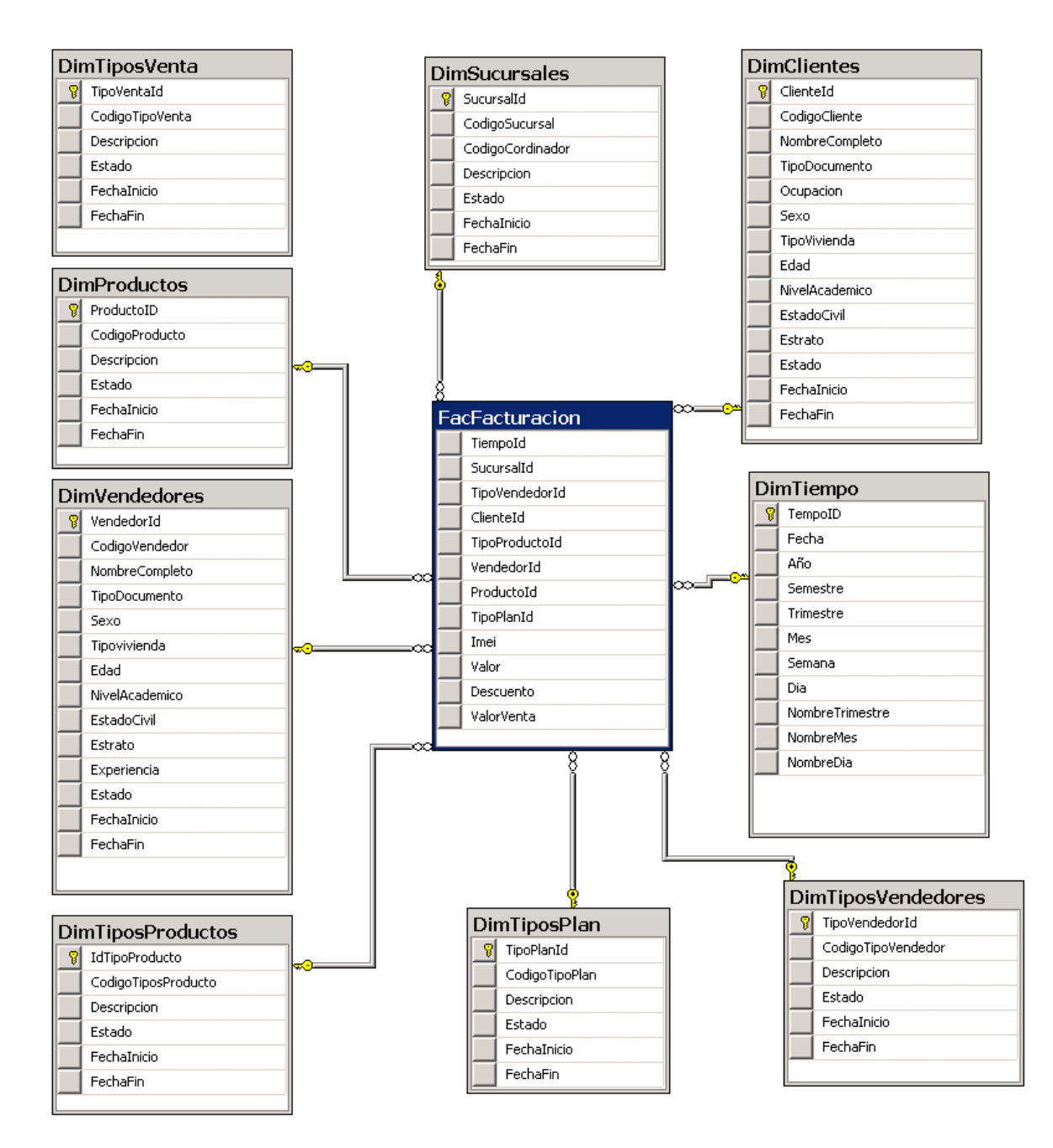

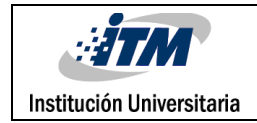

#### **facPresupuesto**:

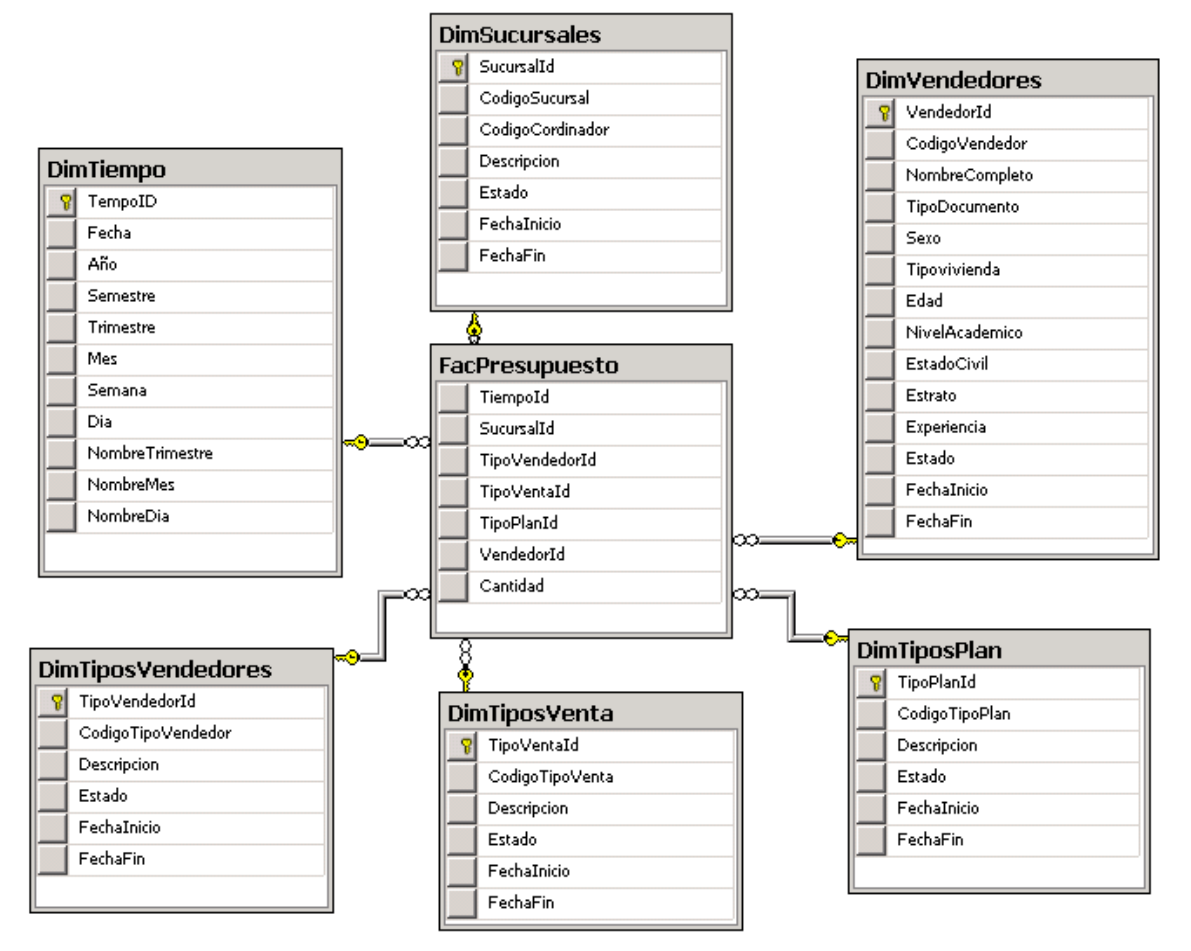

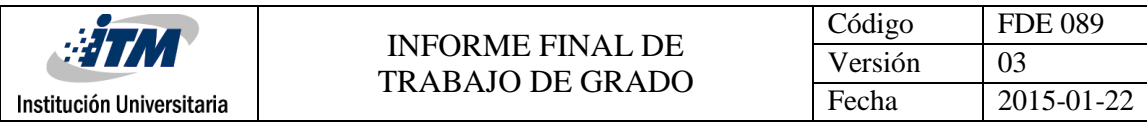

#### **facBonificacion**:

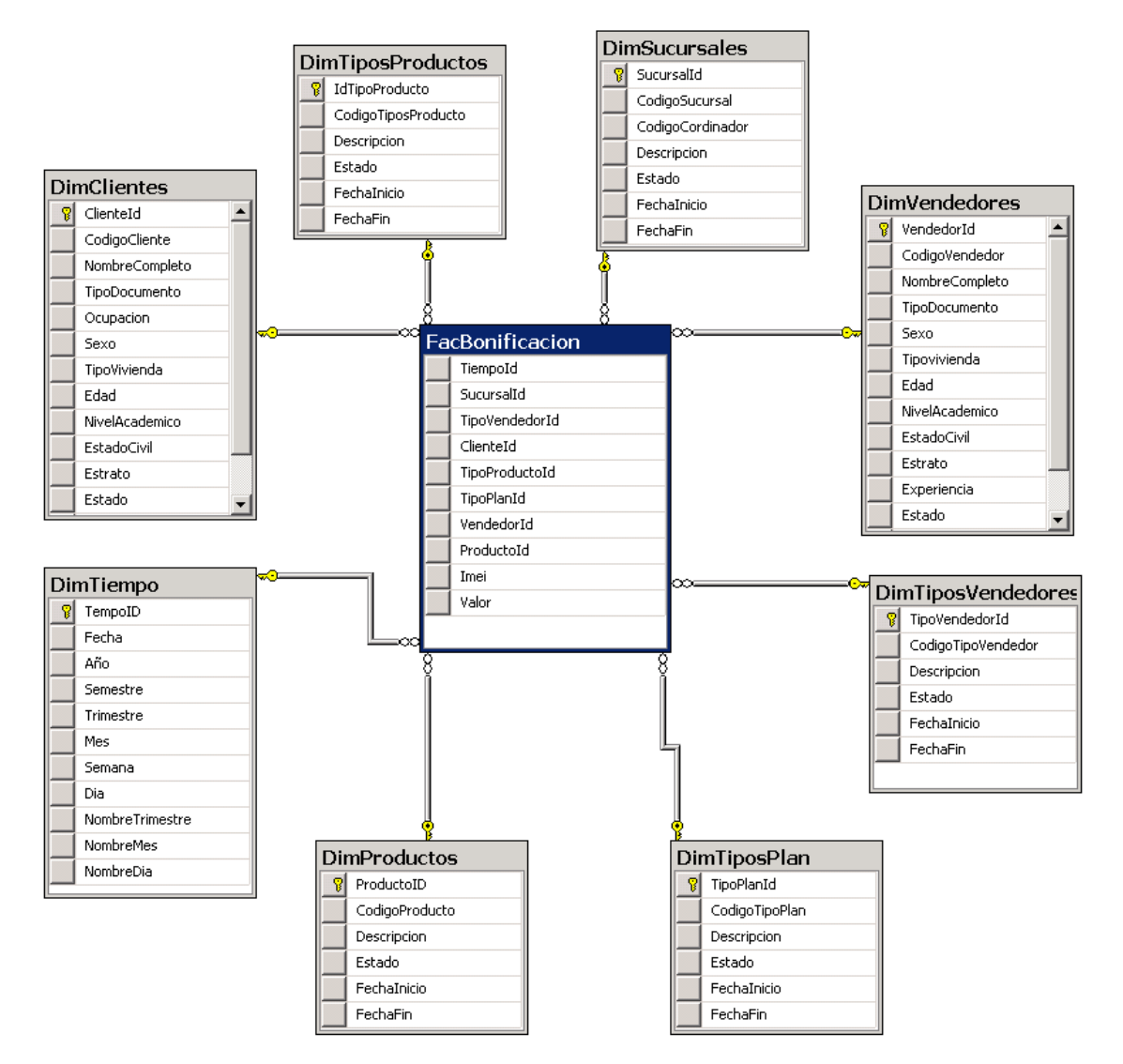

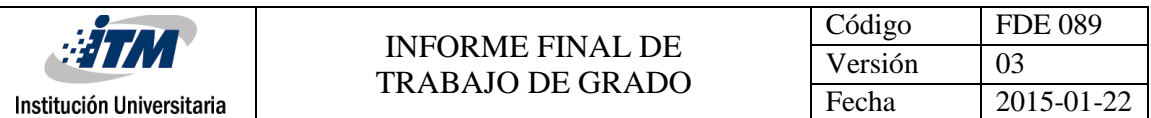

De lo anterior se obtuvo el esquema (Constelación) Final:

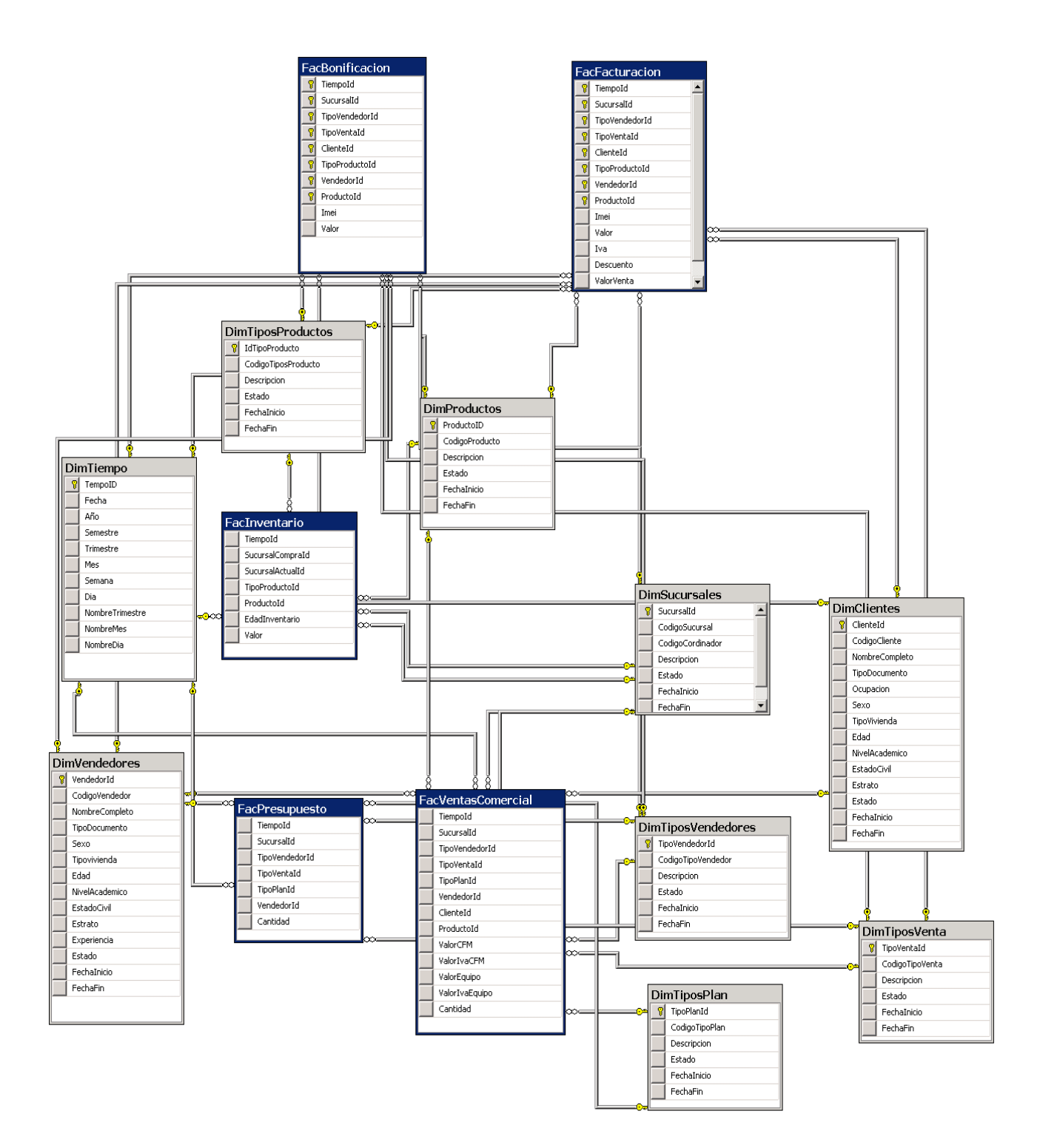

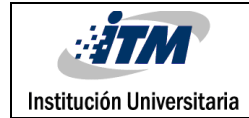

#### <span id="page-30-0"></span>**Evaluation**

En esta etapa, Se evaluó el valor de los modelos para cumplir los objetivos comerciales que iniciaron el proceso de extracción de datos, se realizaron pruebas del modelo en una aplicación práctica para determinar si eran funcionales, con este modelo se logró dar respuesta a los criterios definidos en la fase de entendimiento del negocio.

#### <span id="page-30-1"></span>**Deployment**

En este paso se procedió con la implementación de nuestro modelo y se realizó la carga a nuestro DWH, para la carga de las dimensiones se utilizó la herramienta "Slowly changing dimensión", que hace parte del cuadro de herramientas de SSIS, a continuación, se relaciona imagen Nº21 en la cual se observa el flujo desarrollado para la carga de la dimensión Productos, de esta misma manera se realiza la carga de todas las dimensiones exceptuando la DimTiempo, la cual se carga de manera diferente utilizando la herramienta de ejecutar comando SQL, la cual se ejecuta de manera independiente una vez al iniciar el proyecto:

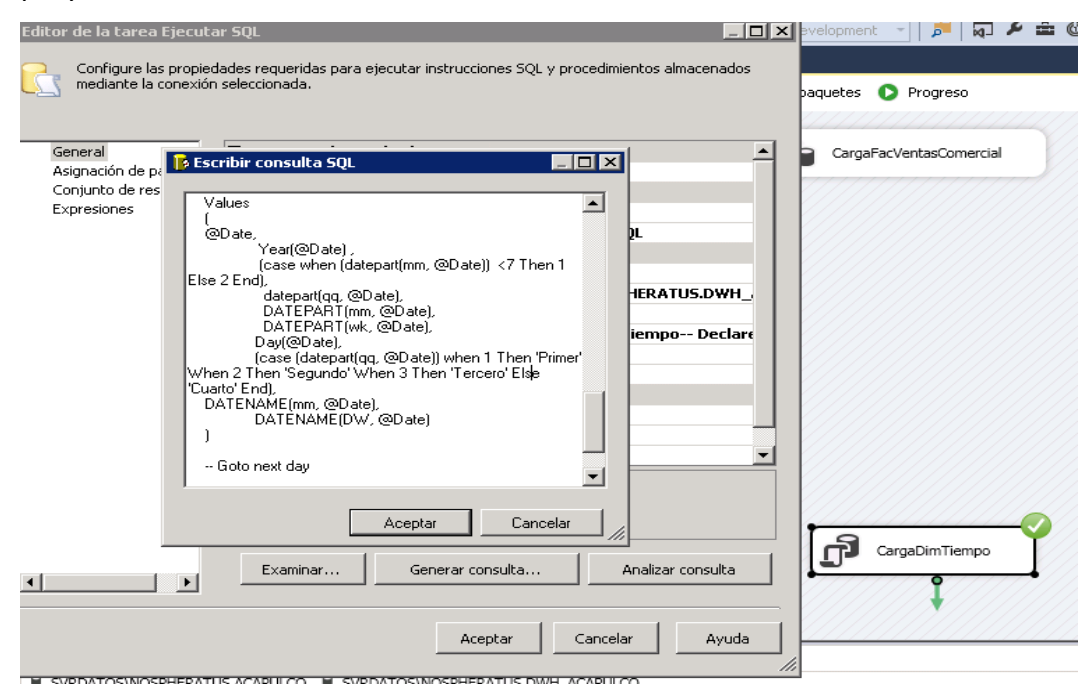

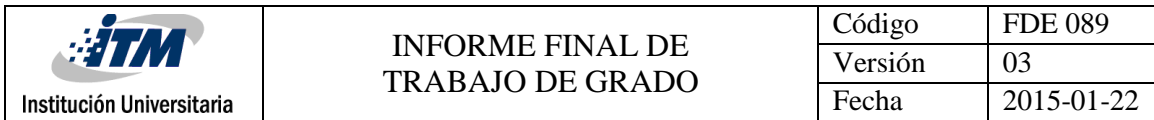

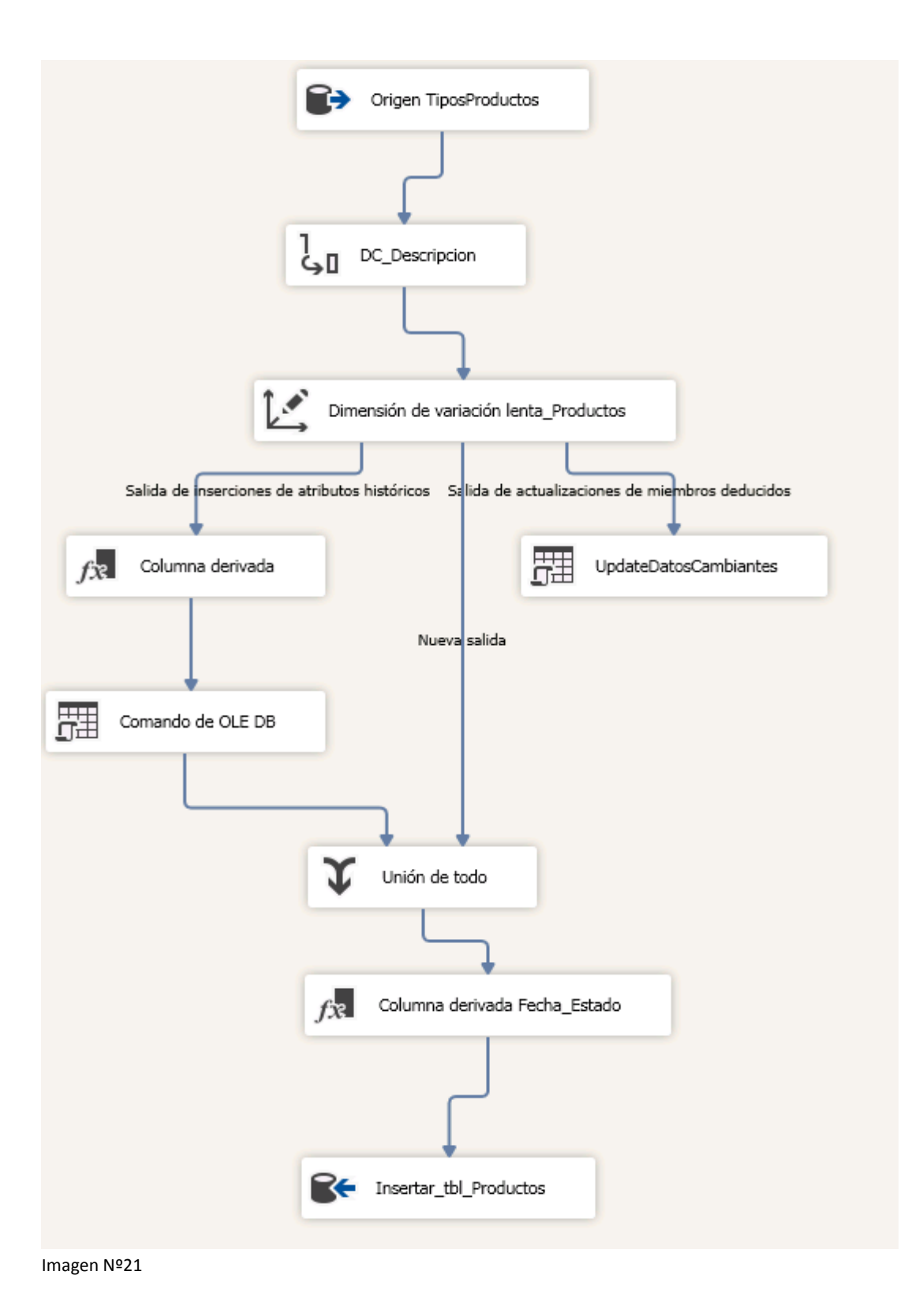

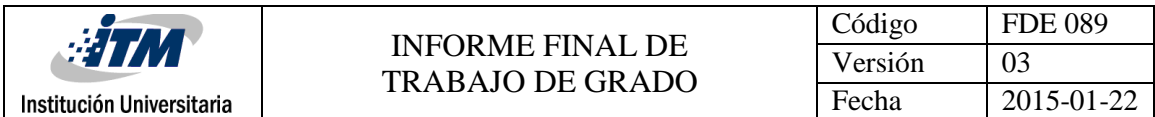

En la siguiente Imagen se puede apreciar la carga de todas las dimensiones:

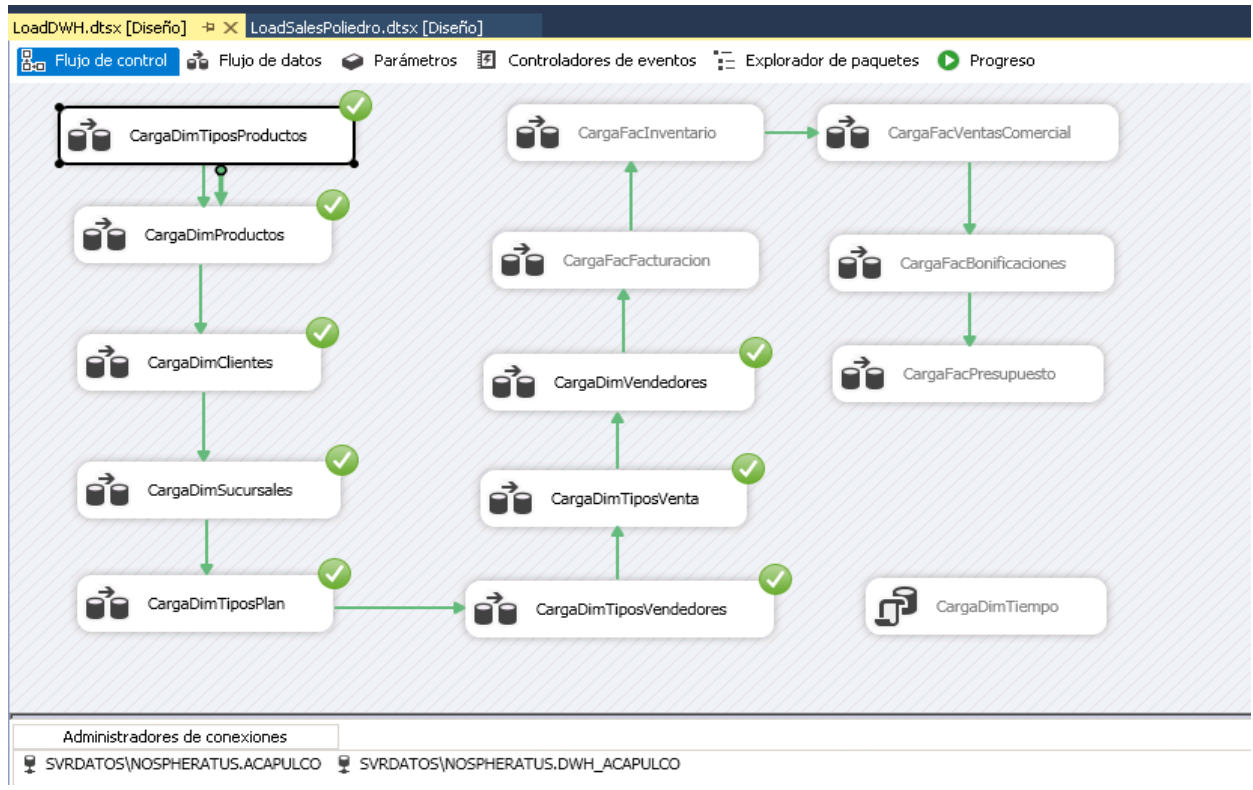

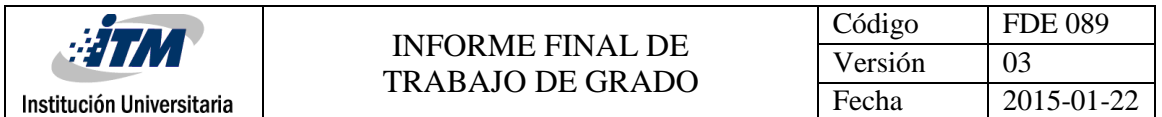

Luego de construir los paquetes de carga de las dimensiones se procede a construir y enlazar a los paquetes de carga de las tablas de hecho, y procedemos con la ejecución completa:

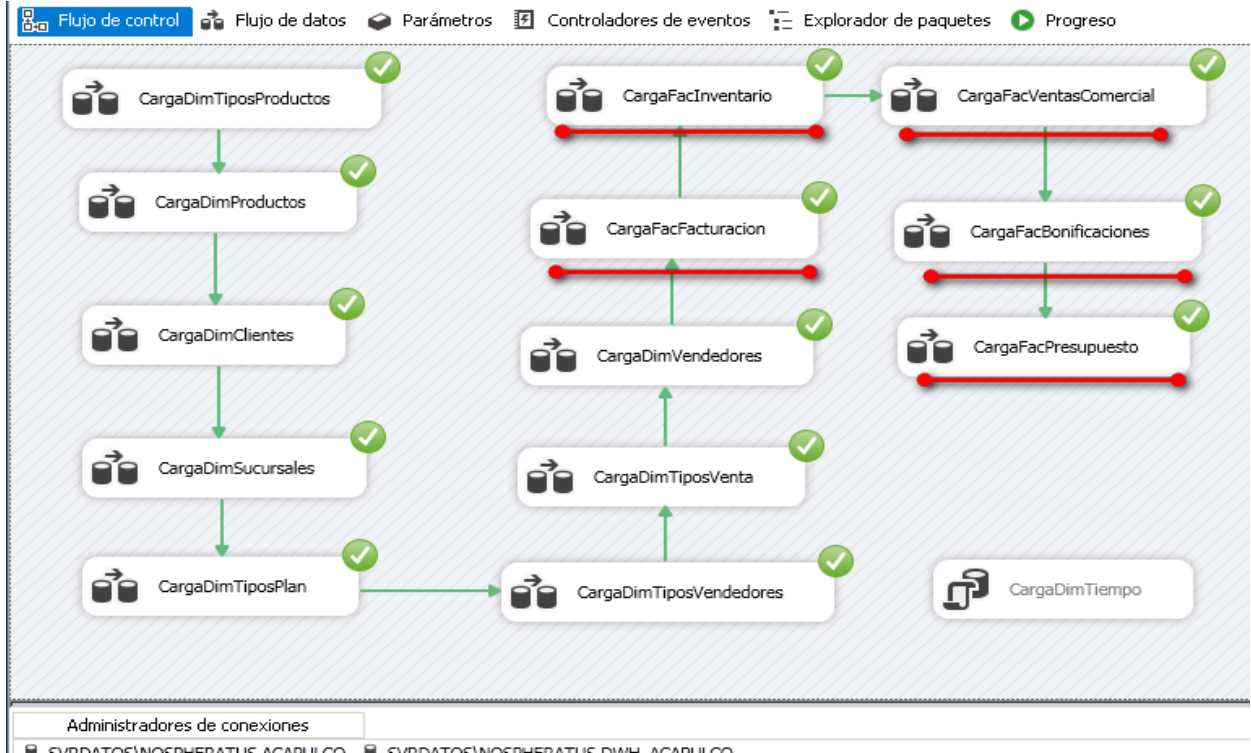

• SVRDATOS\NOSPHERATUS.ACAPULCO • SVRDATOS\NOSPHERATUS.DWH\_ACAPULCO

Imagen Nº23

De esta manera se dio por terminado la construcción de nuestro DWH, siguiendo a cabalidad cada una de las etapas definidas por la metodología usada, lo que permitió encontrar el modelo acorde para la búsqueda de respuestas a las preguntas del negocio.

Teniendo almacenada la información en la bodega de datos y cumpliendo con el requisito de tener histórico de los 2 últimos años, se realizó el esquema de presentación utilizando la herramienta POWER BI, la cual nos permite realizar un análisis comercial muy completo permitiendo realizar visualizaciones interactivas donde los usuarios de las herramientas pueden además de visualizar las presentaciones realizadas, crear sus propios informes de acuerdo a necesidades propias y a medida que interactúan cada vez más con esta.

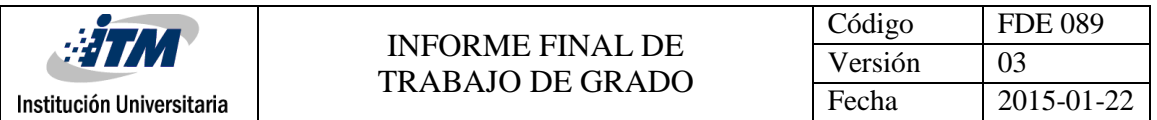

Se relaciona a continuación modelo importado desde Power BI de nuestra bodega de datos.

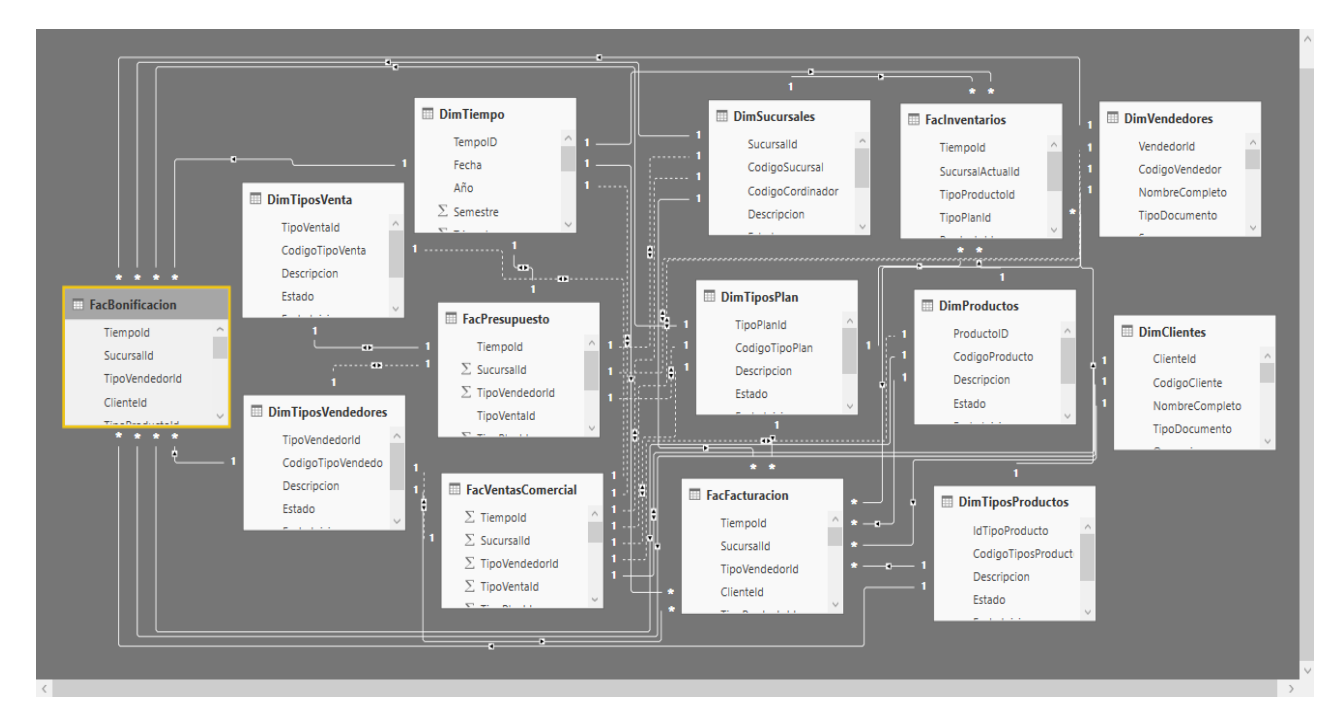

Imagen Nº24

Observando así cada una de las dimensiones y fac en esta herramienta donde se procede con el desarrollo de cada una de las hojas de Visualización.

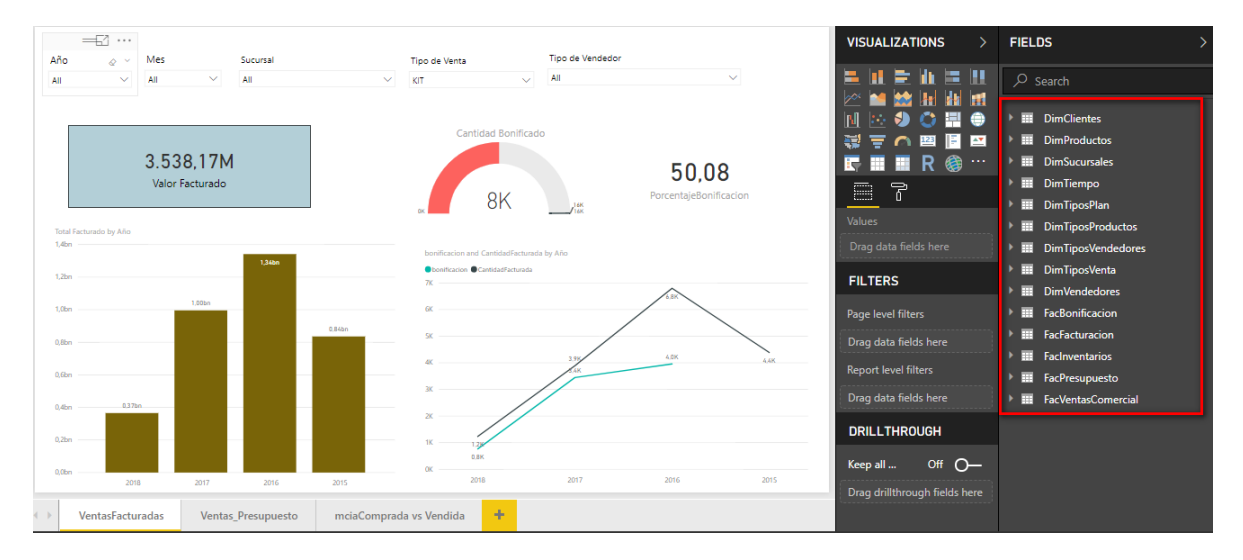

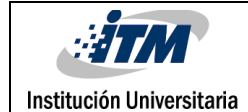

### <span id="page-35-0"></span>4. RESULTADOS Y DISCUSIÓN

En este capítulo se resaltan los resultados obtenidos en el desarrollo de la implementación de herramientas tecnológicas en la empresa Acapulco Comunicaciones S.A.S. aplicando las técnicas de Business Intelligence.

Se logra identificar de manera correcta cada uno de los orígenes de datos utilizados en la compañía para la elaboración de informes y análisis de resultados, se evidencia alta limitación debido a que estos archivos son manipulados y que los datos están dispersos en toda la compañía en varios archivos de Excel, esta limitación para el adecuado desarrollo del proyecto se logra mitigar realizando una aplicación web antes descrita la cual se encarga de centralizar toda la información de ventas realizadas por los vendedores en cada una de las sedes de la compañía.

Con toda la información centralizada e identificada se realizaron los procesos ETL´s sin dificultad, obteniendo como resultado la satisfactoria carga de la información requerida.

Se llega al resultado deseado al calcular positivamente los indicadores planteados por la empresa, permitiendo una visualización en Power BI web de:

En todas nuestras visualizaciones se contempla un panel de filtrado que es transversal a toda la organización, en esta sección podemos realizar filtrado por diferentes dimensiones como son Año, Mes, Sucursal, Tipo de venta y tipo de vendedor.

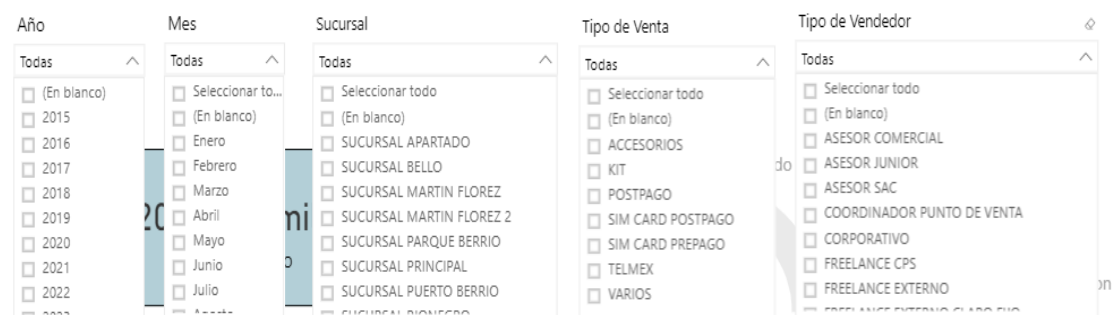

Imagen Nº26

**E** ...

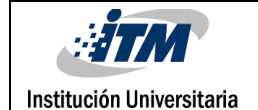

Al realiza el filtrado todas nuestras gráficas de esta hoja se calculan de acuerdo a los valores seleccionados.

**Porcentaje de Cumplimiento =**  $\frac{Numero Ventas}{Presupueto Ventas}$ 

Este puede ser medible por periodo de tiempo, por cada canal de ventas, sucursal, vendedor y producto en valor y cantidad.

Se implementa la hoja "Ventas Presupuesto" para dar respuesta a este indicador:

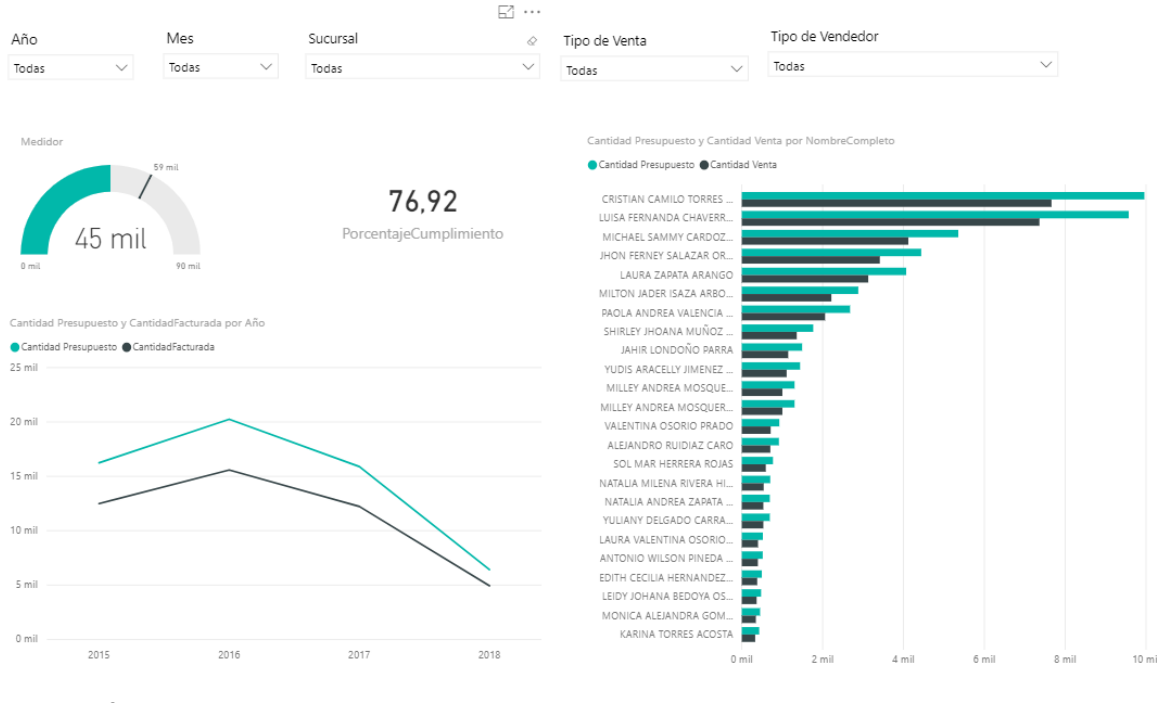

Imagen Nº27

En este se observa un medidor que indica el alcance de la meta presupuestada de ventas de acuerdo a los filtros seleccionados, a la derecha de éste, está la métrica propuesta del porcentaje de cumplimiento de ventas.

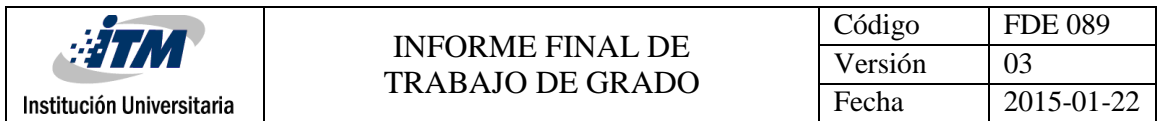

En la parte izquierda inferior se encuentra un gráfico tipo línea para observar la tendencia tanto del presupuesto como de las ventas realizadas; Esta información aparece por año y con varios subniveles de detalle.

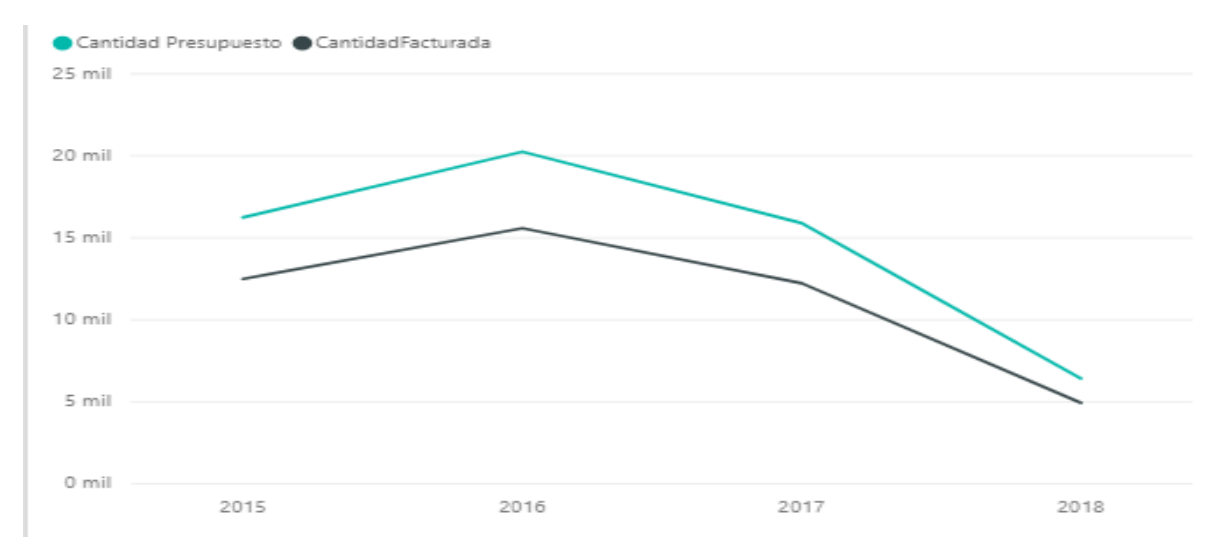

Imagen Nº28

En el lado izquierdo se observa un gráfico con la información ordenada por vendedor con la respectiva información de ventas y presupuestos.

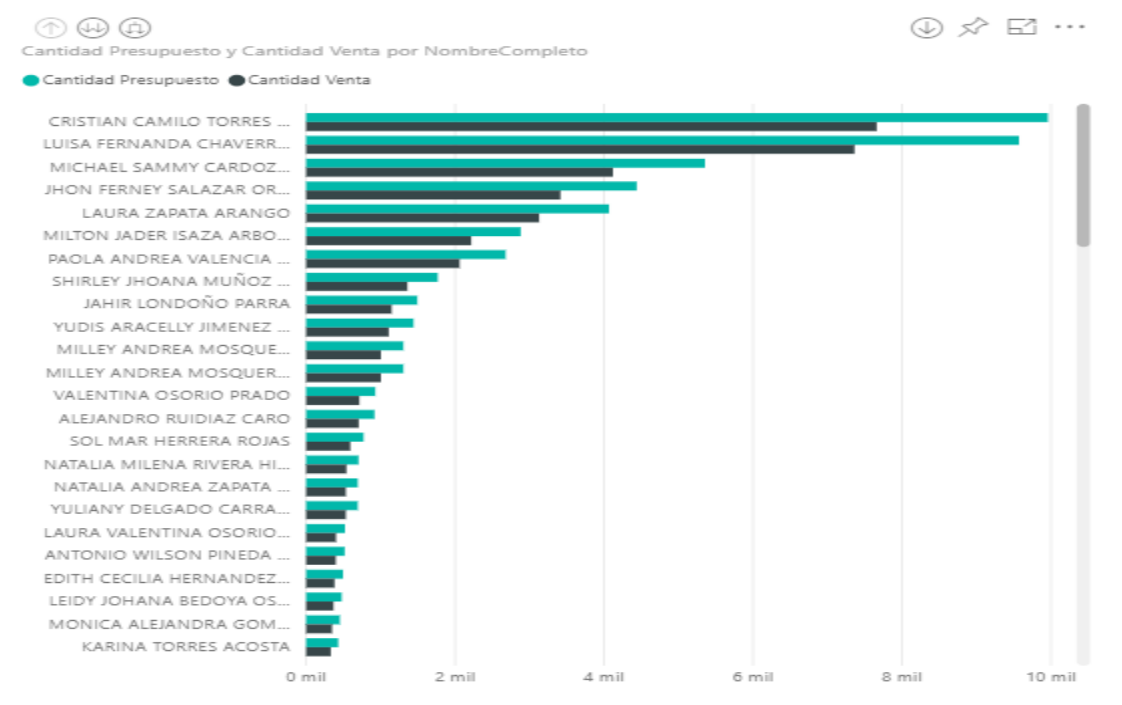

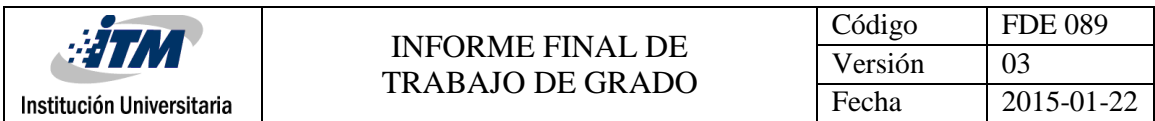

#### Está tiene el subnivel de tipo de venta para realizar un mayor análisis.

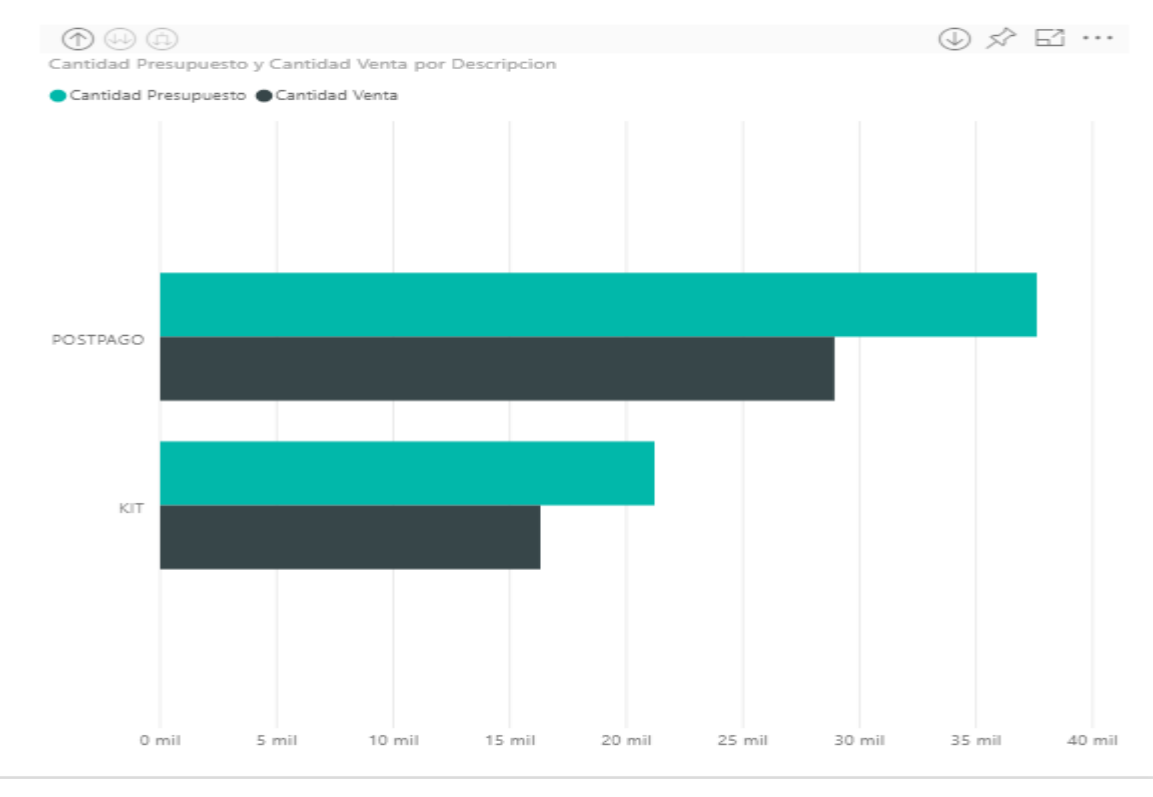

Imagen Nº30

 **Valor Mcia comprada Vs Facturada=**  TotalMciaComprada

Este puede ser medible por periodo de tiempo, por cada tipo de producto y sucursal.

Se desarrolla la hoja "mciaComprada vs Vendida" en la cual se puede observar la información relacionada con los valores y cantidades de mercancía comprada vs la vendida.

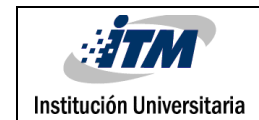

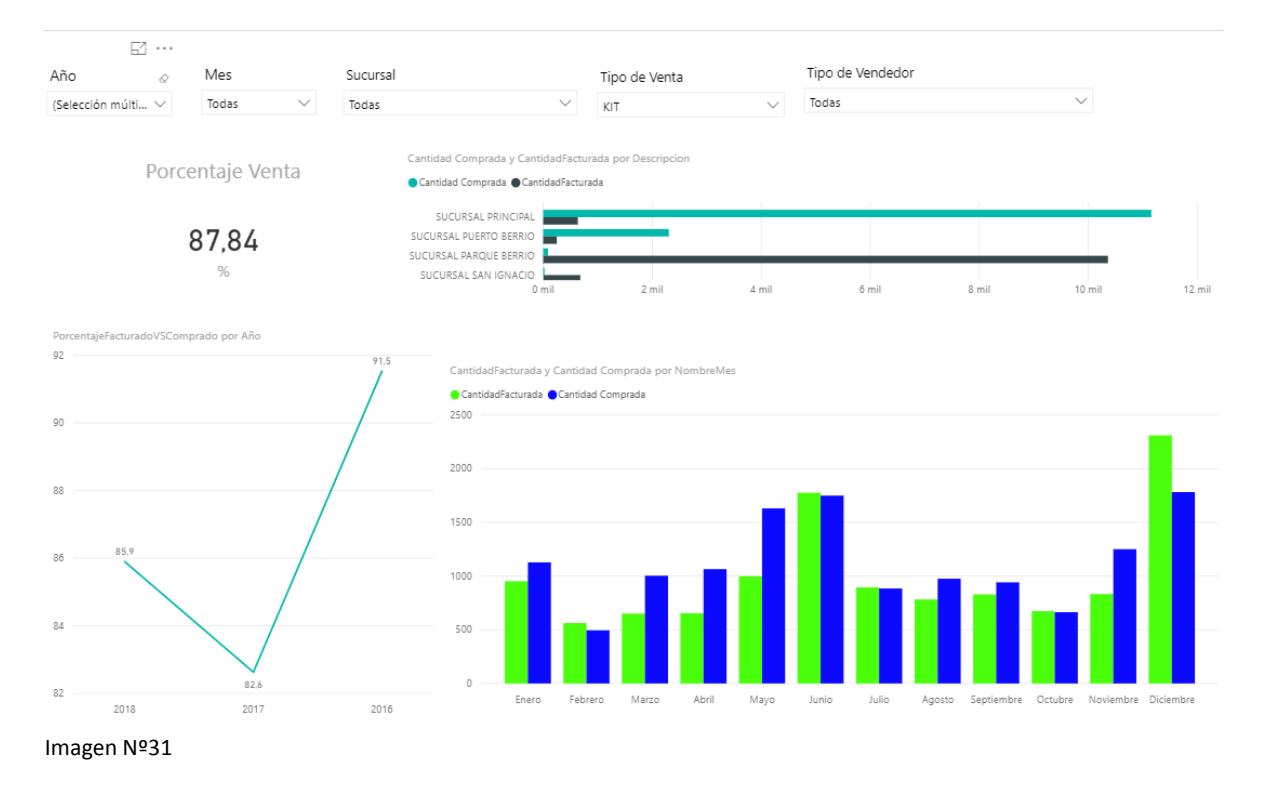

En esta se puede observar el indicador calculado con el porcentaje de venta de la mercancía comprada, en la parte superior derecha se encuentra un gráfico de barras horizontales que indica la cantidad de mercancía comprada vs la vendida por cada una de las sucursales.

En la parte inferior izquierda se tiene gráfico de línea de tendencia que muestra el comportamiento del indicador, este se puede visualizar a su vez por mes, en la parte inferior derecha se tiene la cantidad de mercancía comprada vs la mercancía vendida por mes, donde podemos llegar hasta el detalle de producto.

 **Porcentaje de bonificación =**  Numero Ventas Pagadas Numero Ventas Facturadas Este puede ser medible por periodo de tiempo, por cada canal de ventas, sucursal, vendedor y producto

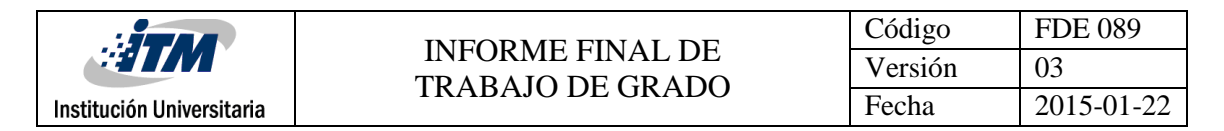

Esta métrica se calcula en la hoja "VentasFacturadas":

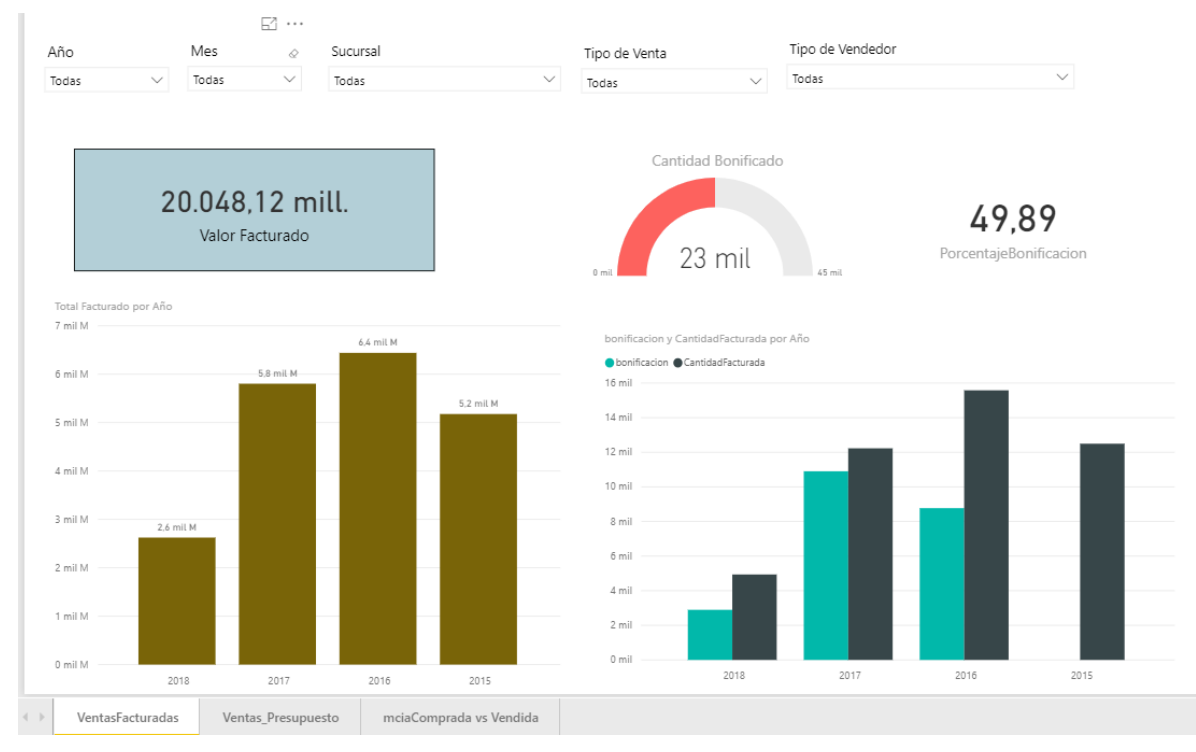

Imagen Nº32

En esta hoja podemos visualizar directamente la métrica indicada como:

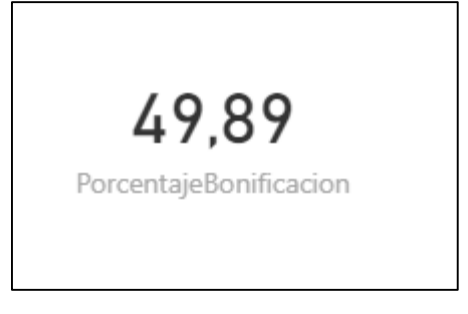

Imagen Nº33

En esta hoja también podemos visualizar diferente información que relaciono a continuación:

 De izquierda a derecha tenemos, valor totalizado dado en millones de la facturación, en el medio, un medidor de las bonificaciones recibidas respecto a las ventas

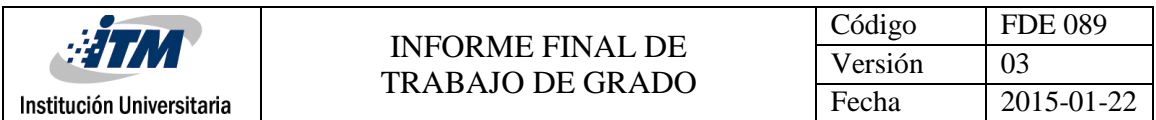

facturadas, y por último el cálculo del porcentaje de ventas que tuvieron bonificación.

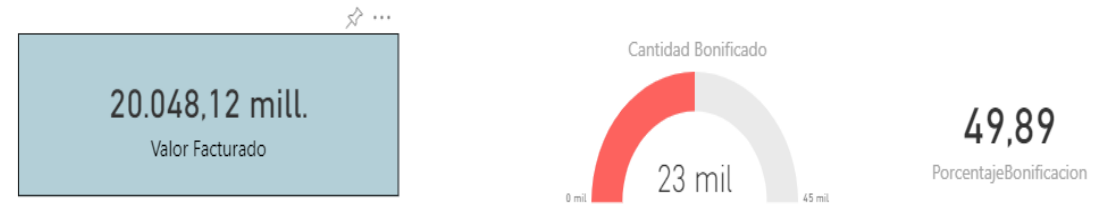

Imagen Nº34

Se tiene gráfica de barras con la información de las ventas facturadas por año.

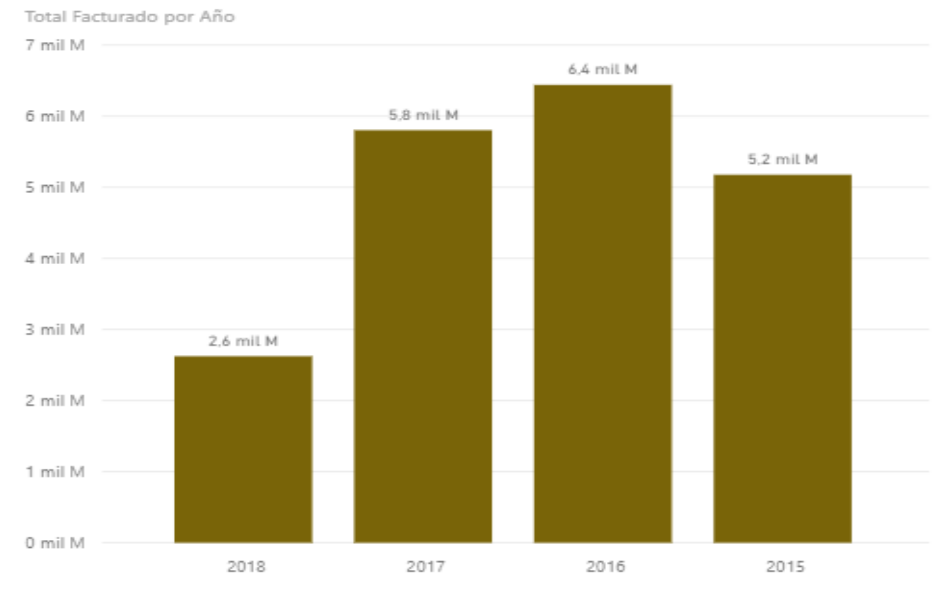

Imagen Nº35

Esta misma puede detallarse a un nivel inferior de mes.

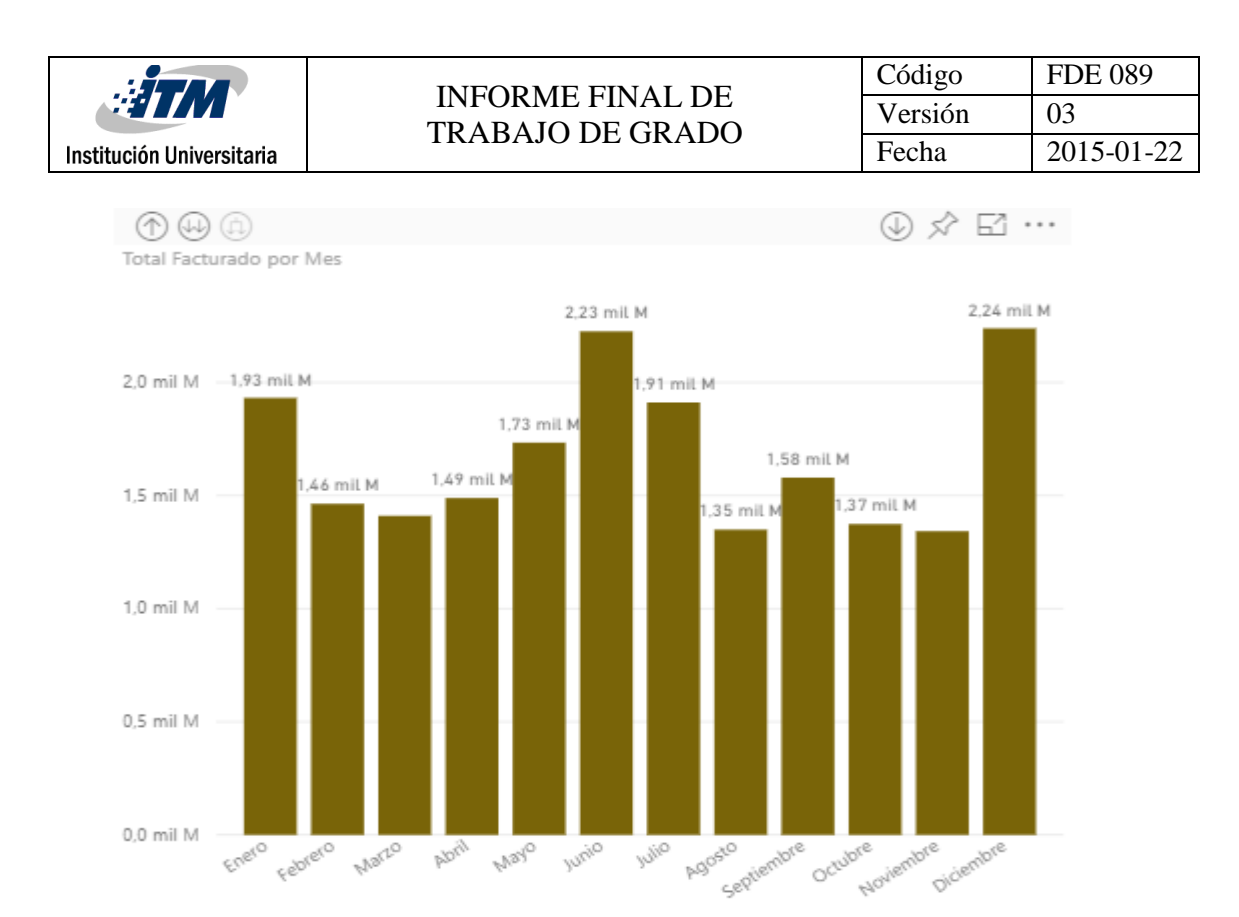

Imagen Nº36

#### En caso de requerir más detalle se puede bajar al nivel de Sucursal.

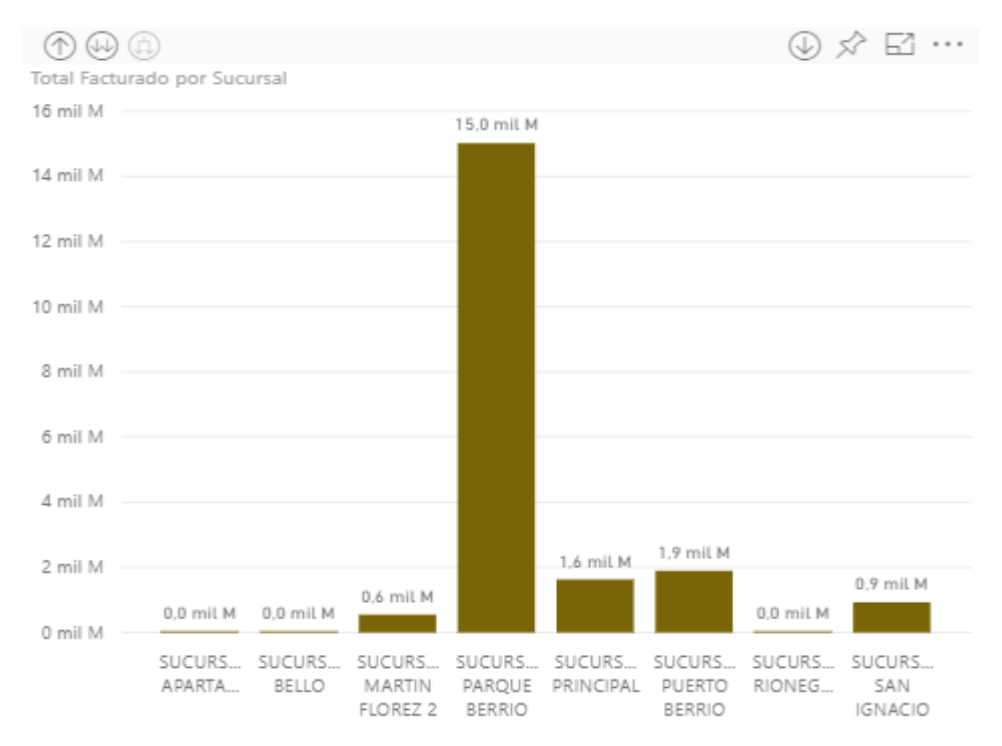

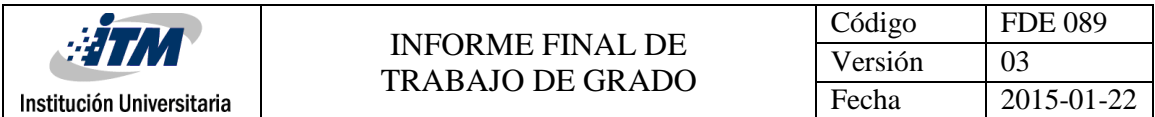

Siguiente Nivel de detalle de Tipo de vendedor.

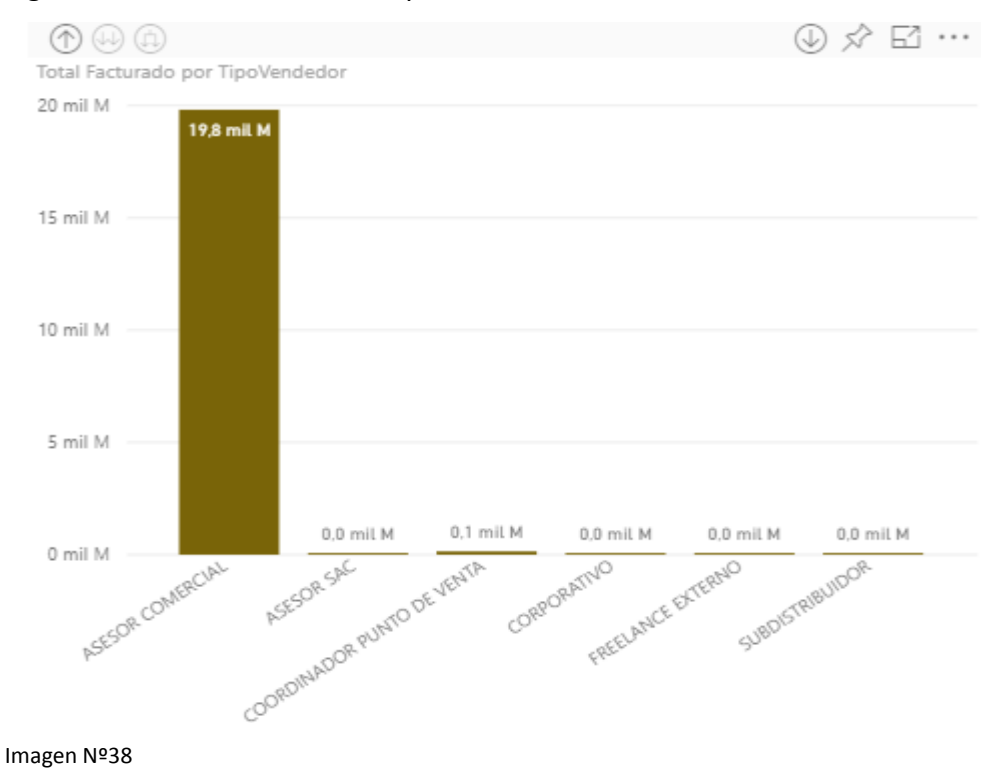

Por último, tenemos el detalle del vendedor donde podemos ver la información detallada.

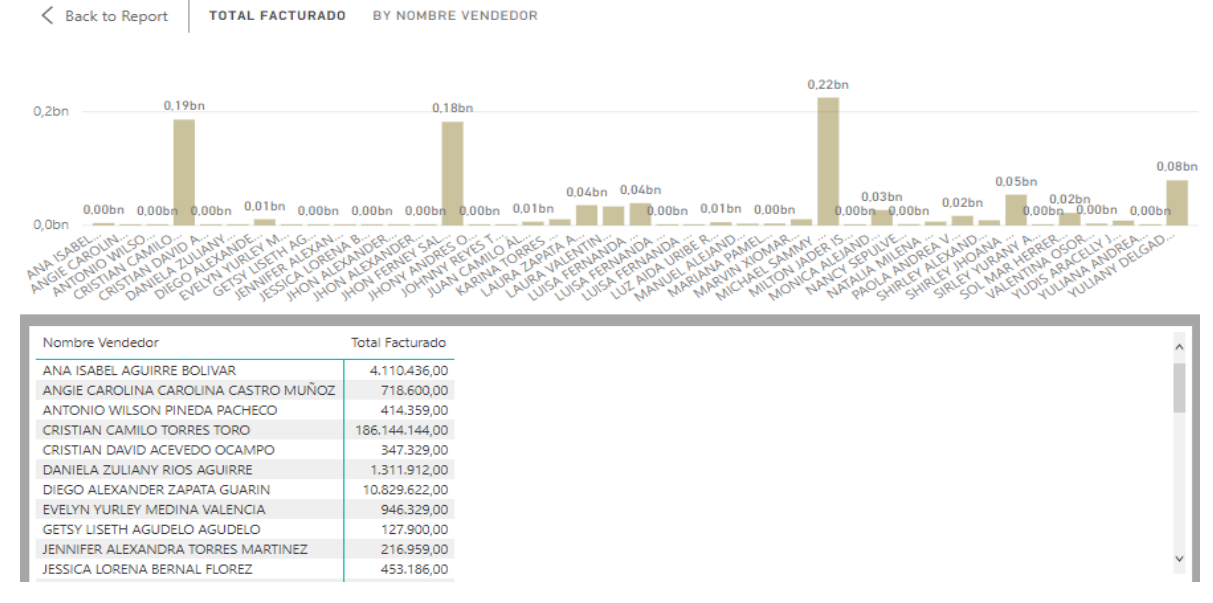

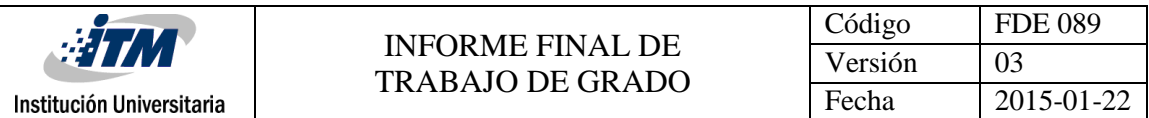

 Por último, se puede visualizar la sección gráfica de la cantidad facturada vs la cantidad con bonificación, la cual en caso de requerirse puede expandirse a niveles como el gráfico anterior.

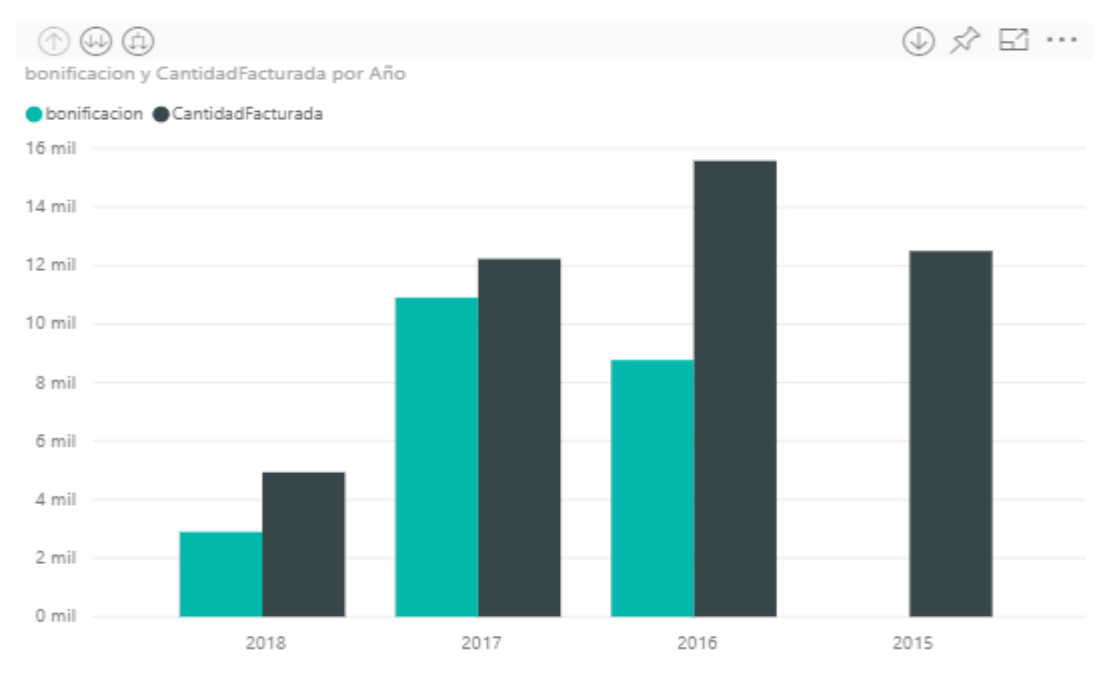

Imagen Nº40

Esto en definitiva ayuda muy positivamente a la toma de decisiones de Acapulco Comunicaciones ya que anteriormente no se podía visualizar estos indicadores y el solo calcularlo de manera manual tomaba mucho tiempo y no eran fiables de acuerdo a la manipulación de datos antes descrita.

La solución desarrollada se encuentra en proceso de validación interna en Acapulco Comunicaciones por lo cual está siendo usada únicamente por directores comerciales y director administrativo, sin hacerse pública a todo el canal de ventas. La herramienta se implementó en ambiente productivo desde el pasado 01 de junio de 2018, por lo cual es apresurado tener resultados en cuanto al impacto positivo en la rentabilidad de la compañía.

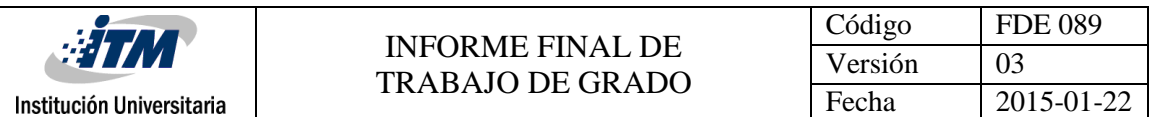

Se puede confirmar el aporte positivo al área comercial, la cual por medio de visualización realizada en Power BI tiene en tiempo real la información de ventas vs presupuesto de cada uno de sus representantes de ventas por sucursal y producto, permitiendo así tomar decisiones prontas y elaborar estrategias comerciales con base en la información real.

Para la empresa fue de gran valor y aceptado de manera muy positiva, el poder contar con un histórico de ventas de los 2 últimos años, para esto se desarrollaron procesos de ETL´s los cuales tomando como insumo los archivos planos y de Excel, cargaron toda la información a nuestro DWH; De esta manera se logró realizar visualización con gráficos dinámicos de paralelos de ventas pudiendo discriminar por sucursal, tipo de venta, tipo de vendedor e identificado por el respectivo periodo de tiempo, brindando una mejor visión comercial a los coordinadores de punto y directores comercial/administrativo.

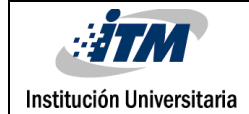

# <span id="page-46-0"></span>5. CONCLUSIONES, RECOMENDACIONES Y TRABAJO FUTURO

- Para Acapulco Comunicaciones, la implementación de esta herramienta tecnológica ha sido vista como un gran paso hacia la obsolescencia de la manualidad en la manipulación de la información, brindando a su vez a la compañía la posibilidad de una competencia más directa y oportuna en el mercado mediante la utilización de la información como insumo principal para la toma de decisiones.
- Se evidencia que la solución de Business Intelligence implementada en Acapulco comunicaciones brinda herramientas tecnológicas a la mano de cada uno de los empleados, permitiendo la visualización de forma oportuna y confiable de la información comercial susceptible para la toma de decisiones por medio de gráficos, cálculo de indicadores y comparativos.
- Se identifica positivamente cada uno de los orígenes de datos, en los cuales se presentan limitaciones debido al alto índice de manipulación y dispersión de la información, para lo cual se brindan soluciones complementarias con el fin de garantizar la confiabilidad en estos.
- Por medio de gráficos se permite la visualización en tiempo real de la información de ventas vs presupuestos día a día, y así conocer el cumplimiento de cada uno de los representantes de ventas, permitiendo la toma oportuna de decisiones para la implementación de estrategias comerciales que ayuden a alcanzar las metas propuestas.
- Para la acertada aplicación de la herramienta implementada es de suma importancia la información de los últimos años, esta se carga a nuestra bodega de datos partiendo de archivos planos y de Excel de manera satisfactoria.
- La herramienta implementada en Acapulco Comunicaciones, permite a los usuarios realizar paralelos entre periodos de tiempo utilizando la información histórica, pudiendo a su vez utilizar diversos filtros de acuerdo a las necesidades comerciales.
- Se recomienda a Acapulco Comunicaciones utilizar únicamente la aplicación web desarrollada para el registrito de todas sus ventas, es claro que los cambios abruman, pero para garantizar el correcto funcionamiento de la solución de Business Intelligence es imprescindible el uso de esta.
- Se recomienda a Acapulco comunicaciones actualizar la información personal de cada uno de sus empleados para brindar más recursos a nuestra herramienta como lo es el nivel de escolaridad, sexo, tipo vivienda, estrato, etc.
- Acapulco Comunicaciones debe mejorar el proceso de registro de los clientes en su CRM, debido a que la información almacenada está realizándose de manera parcial dejando de lado insumos importantes para tener en cuenta a la hora de realizar análisis de mercado.
- Las herramientas de Business Intelligence son poderosas y permiten robustecerse a medida de las necesidades de la compañía, para ello en una etapa posterior sería muy apropiado incluir información de pago de comisiones, recaudos de los cajeros y penalizaciones.
- En cuanto a la visualización en etapas posteriores sería de agrado incluir visualizaciones para dispositivos móviles.

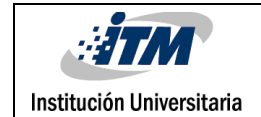

### <span id="page-48-0"></span>REFERENCIAS

- 1) Alejandro Matéa, Juan Trujilloa, Félix García,Manuel Serrano, Mario Piattini , (2016). Empowering global software development with business intelligence. Information and Software Technology-ELSEVIER, Volume 76, 81-91
- 2) Bernhard Wieder, Maria-Luise Ossimitz. The Impact of Business Intelligence on the Quality of Decision Making. Conference on ENTERprise Information Systems / CENTERIS 2015 October 7-9, 2015, Procedia Computer Science, Volume 64, 2015, Pages 1163-1171.
- 3) Veerman Erik, Lachev Teo, Sarka Dejan, 2009, Microsoft Sql Server 2008 Business Intelligence Development Maintenance,2,Remond,Washigton.
- 4) Fakhri Alam Khana, Awais Ahmada, Muhammad Imranb, Mafawez Alharbic,Mujeeb-urehmana, Bilal Janb, 2017, Efficient data access and performance improvement model for virtual data warehouse, Sustainable Cities and Society-ELSEVIER, Volume 35, 232-240
- 5) Vitt, Elizabeth, 2002, Business intelligence: técnicas de análisis para la toma de decisiones estratégicas, 1ª , McGraw-Hill, Madrid, España.
- 6) Carlo Vercellis, 2009, Business Intelligence: Data Mining and Optimization for Decision Making, 1ª, John Wiley & Sons, Londres, inglaterra.
- 7) OJ Salcedo Parra, RM Galeano, LG Rodriguez, 2010, Methodology crisp for data warehouse implementation, Tecnura, vol.14, no.26.
- 8) MOÇKA, Blerta; LEKA, Daniel, 2013, Optimizing Data Warehouse, International Journal of Science, Innovation & New Technology,Vol 1, 51-57
- 9) Shaker H. AliEl-Sappagh, Abdeltawab M,Ali El Bastawissy, 2011, A proposed model for data warehouse ETL processes, Journal of King Saud University - Computer and Information Sciences,Vol 23, 91-104
- 10) SidraFaisal, MansoorSarwar, 2014, Handling slowly changing dimensions in data warehouses, Journal of Systems and Software , Vol 94, 151-160.
- 11) Qamar Shahbaz Ul Haq, 2016, Data Mapping for Data Warehouse Design, Chapter 8: Surrogate Keys versus Natural Keys, 19-30

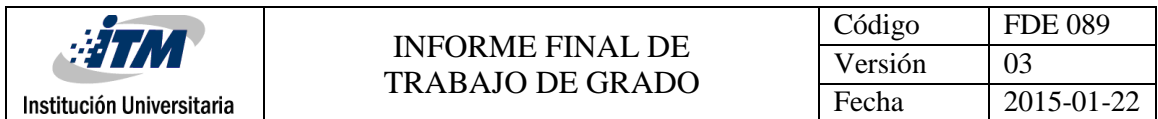

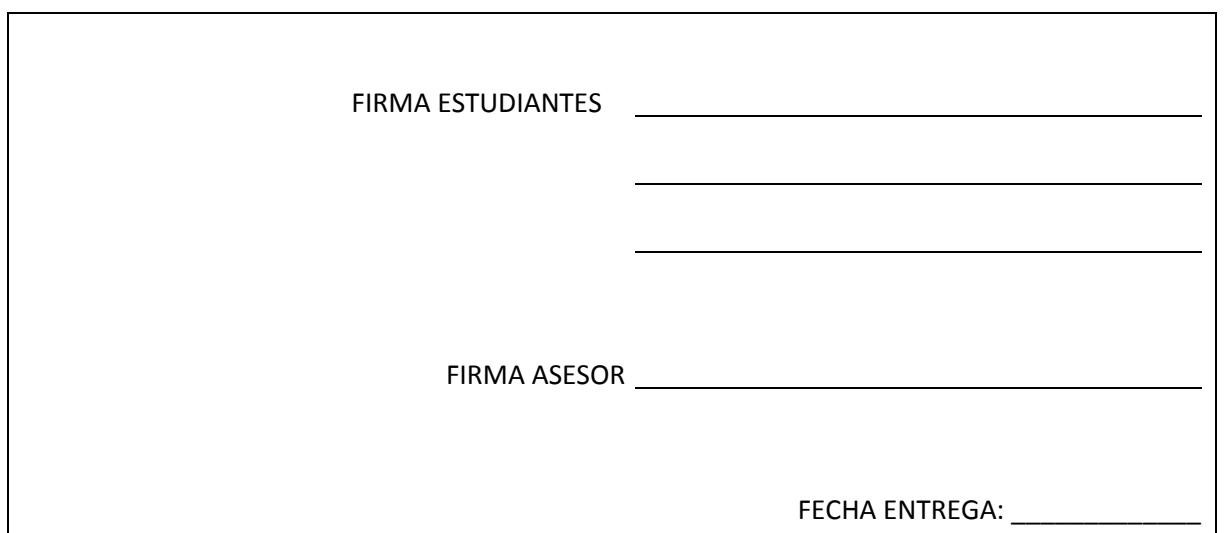

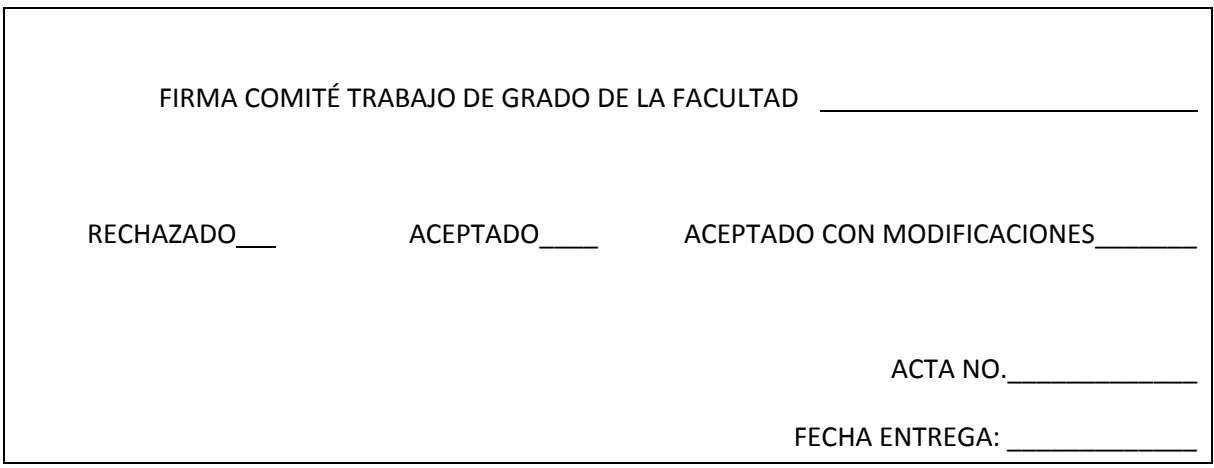

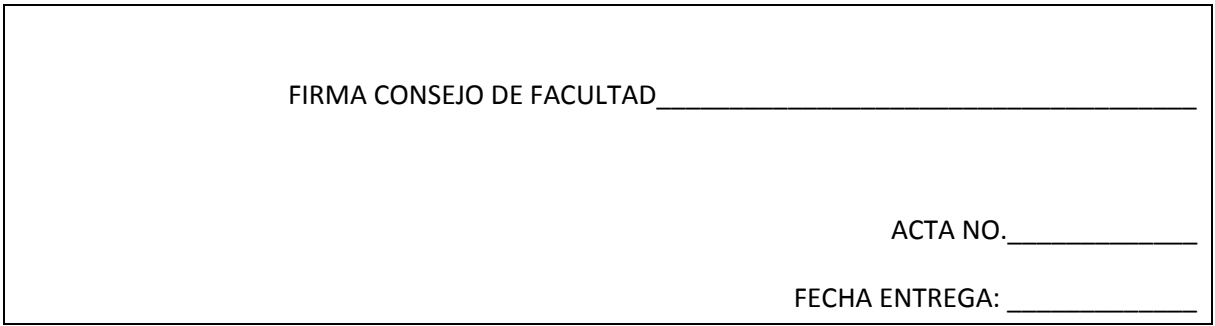